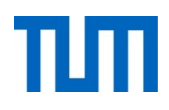

# **Einsatz und Realisierung von Datenbanksystemen**

ERDB Übungsleitung

Alice Rey, Maximilian Bandle, Michael Jungmair

i3erdb@in.tum.de

Folien erstellt von Maximilian Bandle & Alexander Beischl

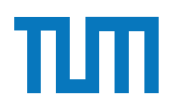

#### **Organisatorisches Disclaimer**

Die Folien werden von der Übungsleitung allen Tutoren zur Verfügung gestellt.

Sollte es Unstimmigkeiten zu den Vorlesungsfolien von Prof. Kemper geben, so sind die Folien aus der Vorlesung ausschlaggebend.

Falls Ihr einen Fehler oder eine Unstimmigkeit findet, schreibt an i**3erdb@in.tum.de** mit Angabe der Foliennummer.

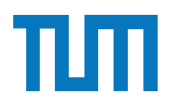

### **Verteilte Datenbanksysteme**

#### **Quorum-Consensus Verfahren**

- Ausgleich der Leistungsfähigkeit zwischen Lese- und Änderungstransaktionen
- ➡ Teilweise Verlagerung des Overheads von Änderungs- zu Lesetransaktionen:
	- Kopien Ai von A werden individuelle Gewichte zugeordnet
- Lesequorum *Qr(A)*
- Schreibquorum *Qw(A)*

Folgende Bedingungen müssen gelten:

- 1.  $Q_w(A) + Q_w(A) > W(A)$
- 2.  $Q_r(A) + Q_w(A) > W(A)$

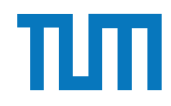

Berechne das Schreib- Q<sub>w</sub> und  $\sqrt{ }$ **S1 A1 3**  Lesequorum Qr für A und B.

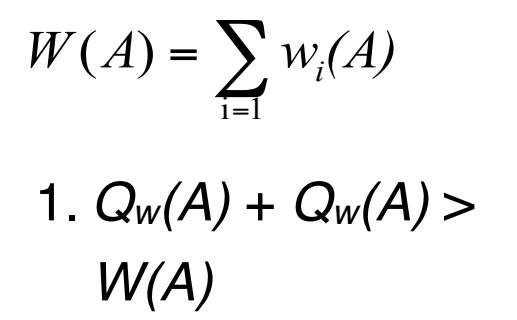

2.  $Q_r(A) + Q_w(A) > W(A)$ 

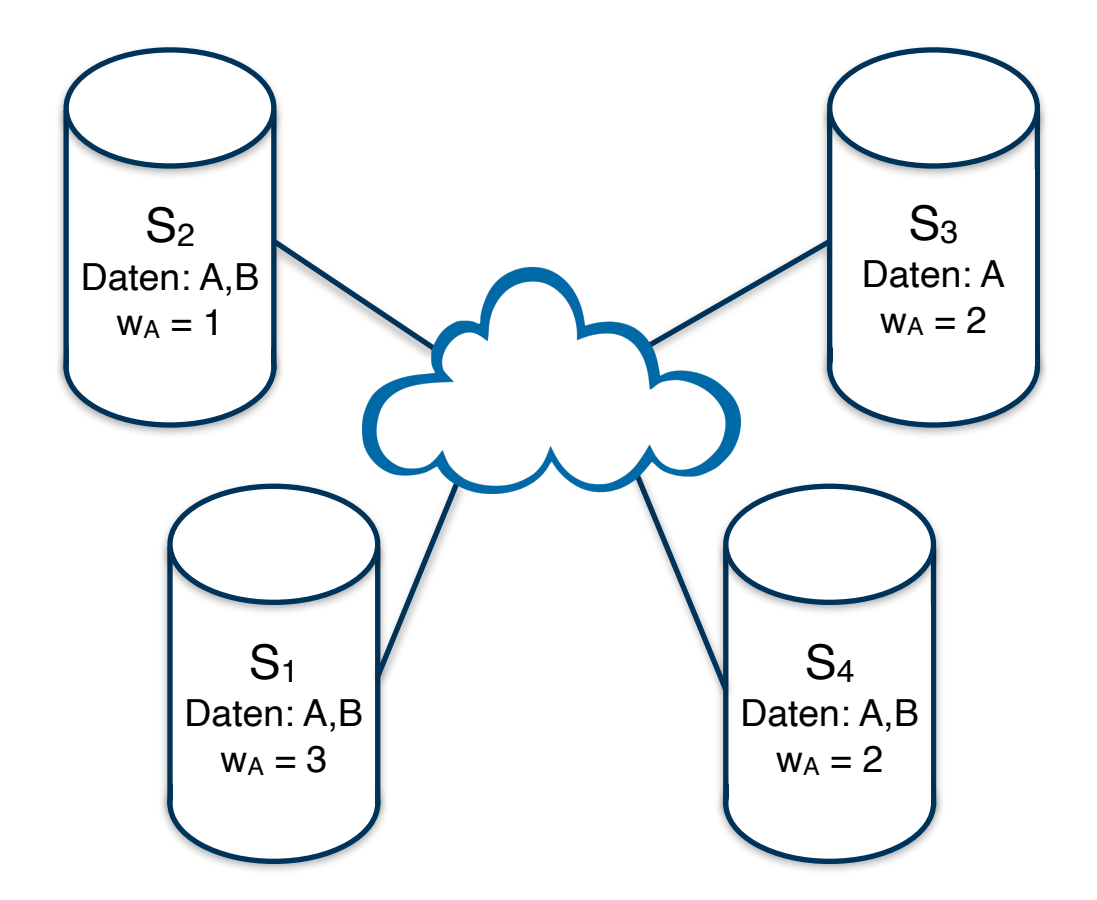

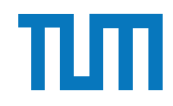

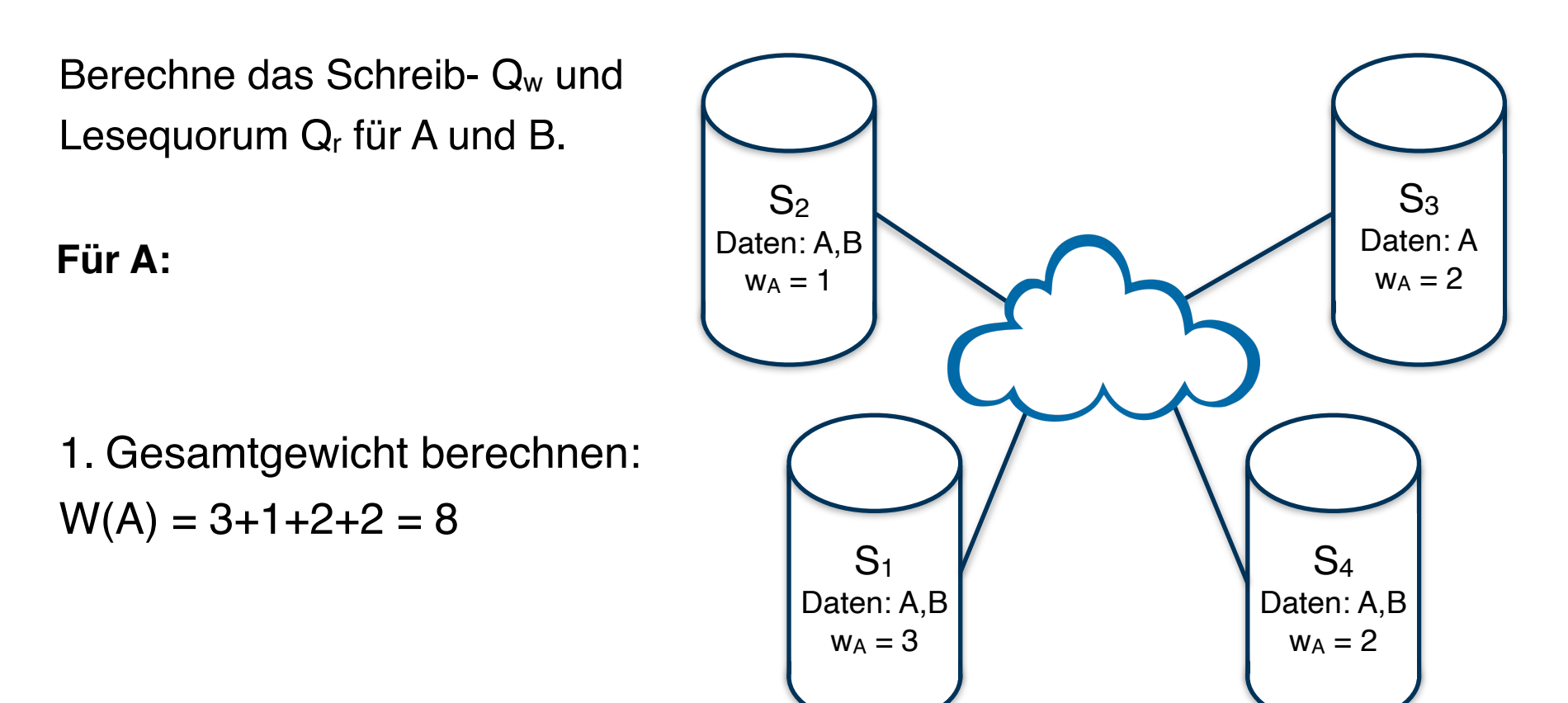

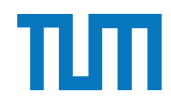

Berechne das Schreib- Q<sub>w</sub> und Lesequorum  $Q_r$  für A und B.

#### **Für A:**

2. Schreibquorum berechnen  $Q_w(A) + Q_w(A) > W(A)$ *=> 2 \* Qw(A) > 8 |:2*   $\Rightarrow$   $Q_w(A) > 4$  $\Rightarrow Q_w(A) = 5$ 

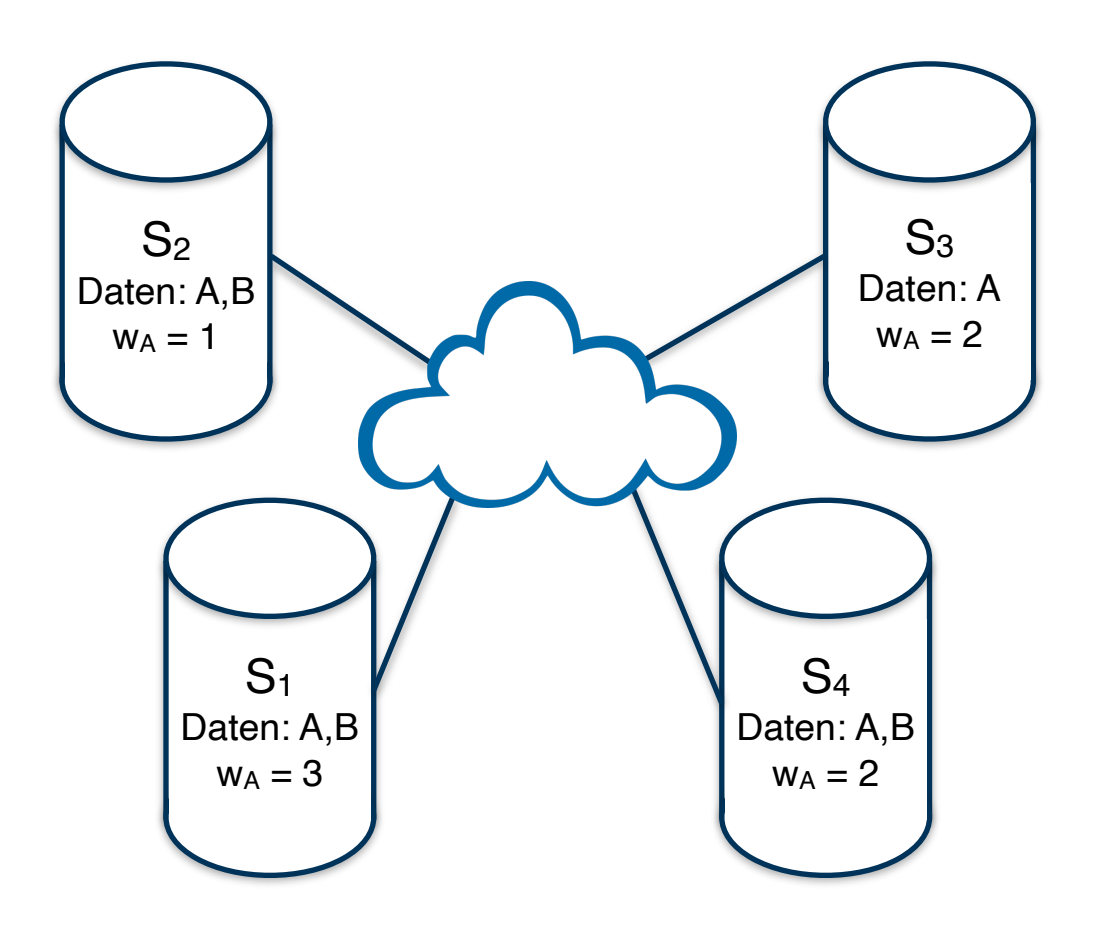

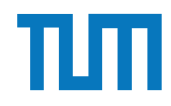

Berechne das Schreib- Q<sub>w</sub> und Lesequorum  $Q_r$  für A und B.

#### **Für A:**

2. Lesequorum berechnen  $Q_r(A) + Q_w(A) > W(A)$  $\Rightarrow$   $Q_r(A) + 5 > 8$  /-5 *=> Qr(A) > 3*  $\Rightarrow$   $Q_r(A) = 4$ 

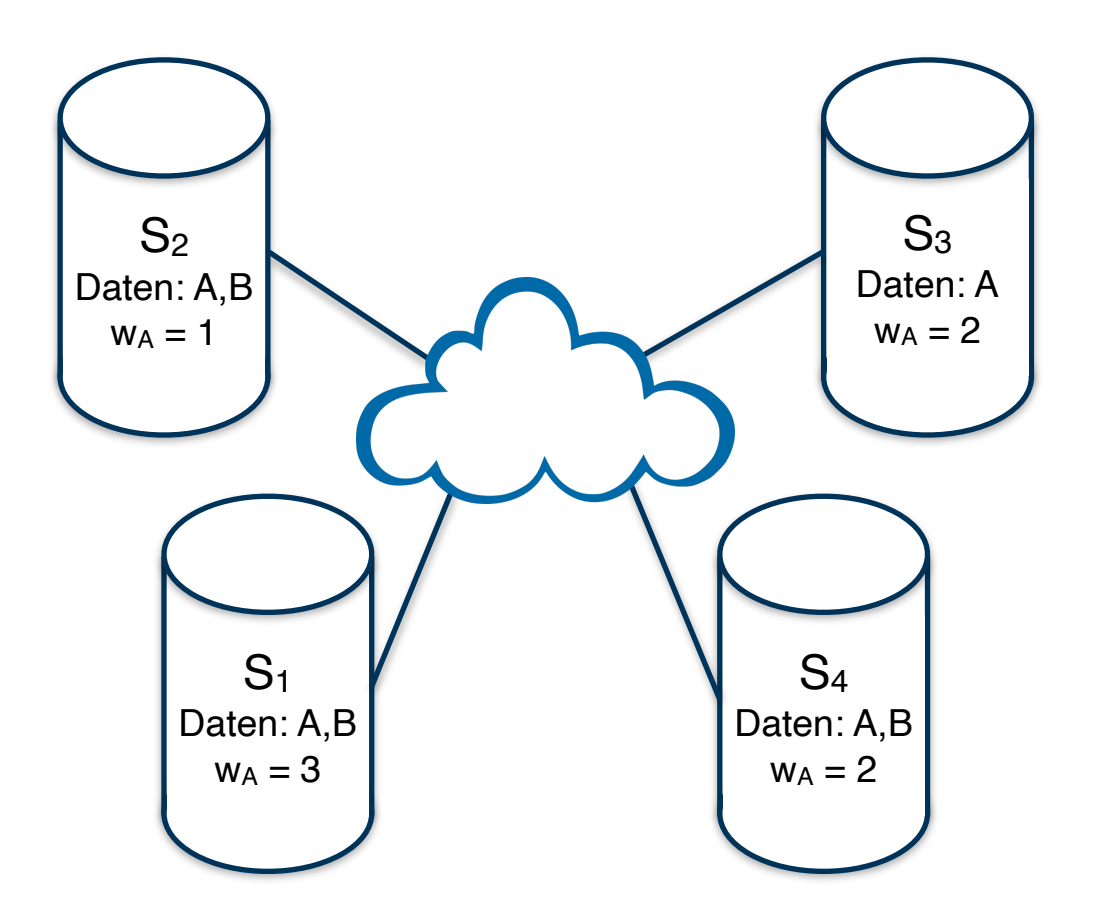

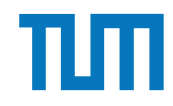

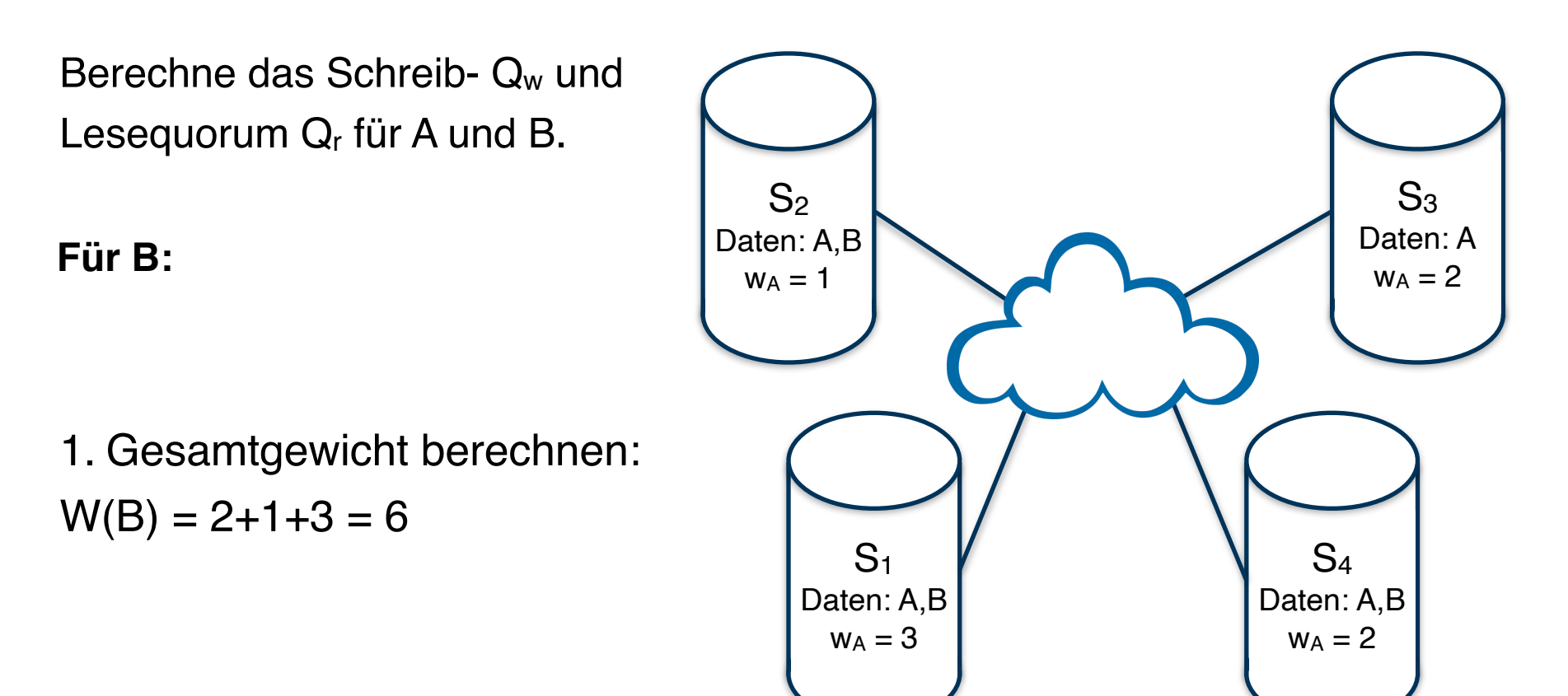

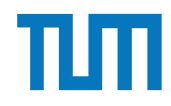

Berechne das Schreib- Q<sub>w</sub> und Lesequorum Q<sub>r</sub> für A und B.

#### **Für B:**

2. Schreibquorum berechnen  $Q_w(B) + Q_w(B) > W(B)$ *=> 2 \* Qw(B) > 6 |:2 => Qw(B) > 3*  $\Rightarrow$   $Q_w(B) = 4$ 

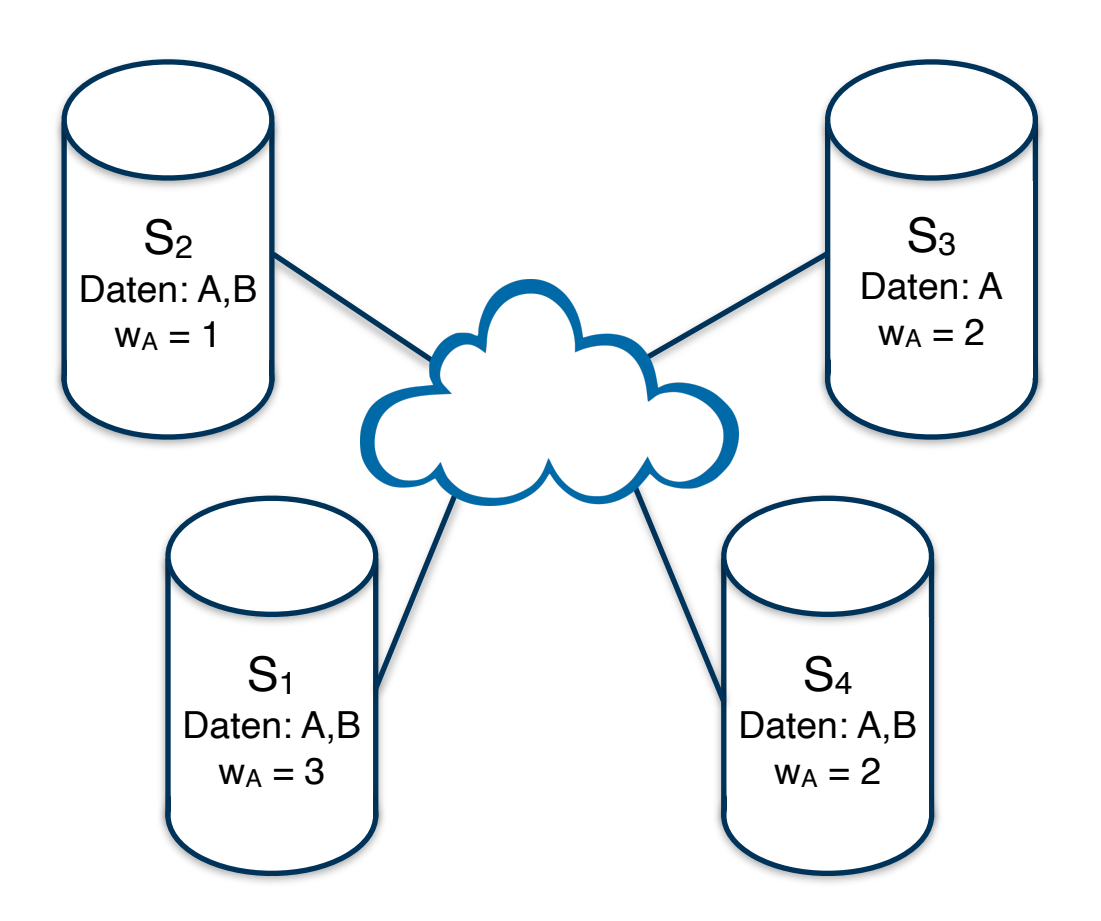

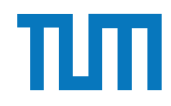

Berechne das Schreib- Q<sub>w</sub> und Lesequorum  $Q_r$  für A und B.

**Für B:**

2. Lesequorum berechnen  $Q_r(B) + Q_w(B) > W(B)$  $\Rightarrow$   $Q_r(B) + 4 > 6$   $\mid -4 \mid$ *=> Qr(B) > 2 => Qr(B) = 3*

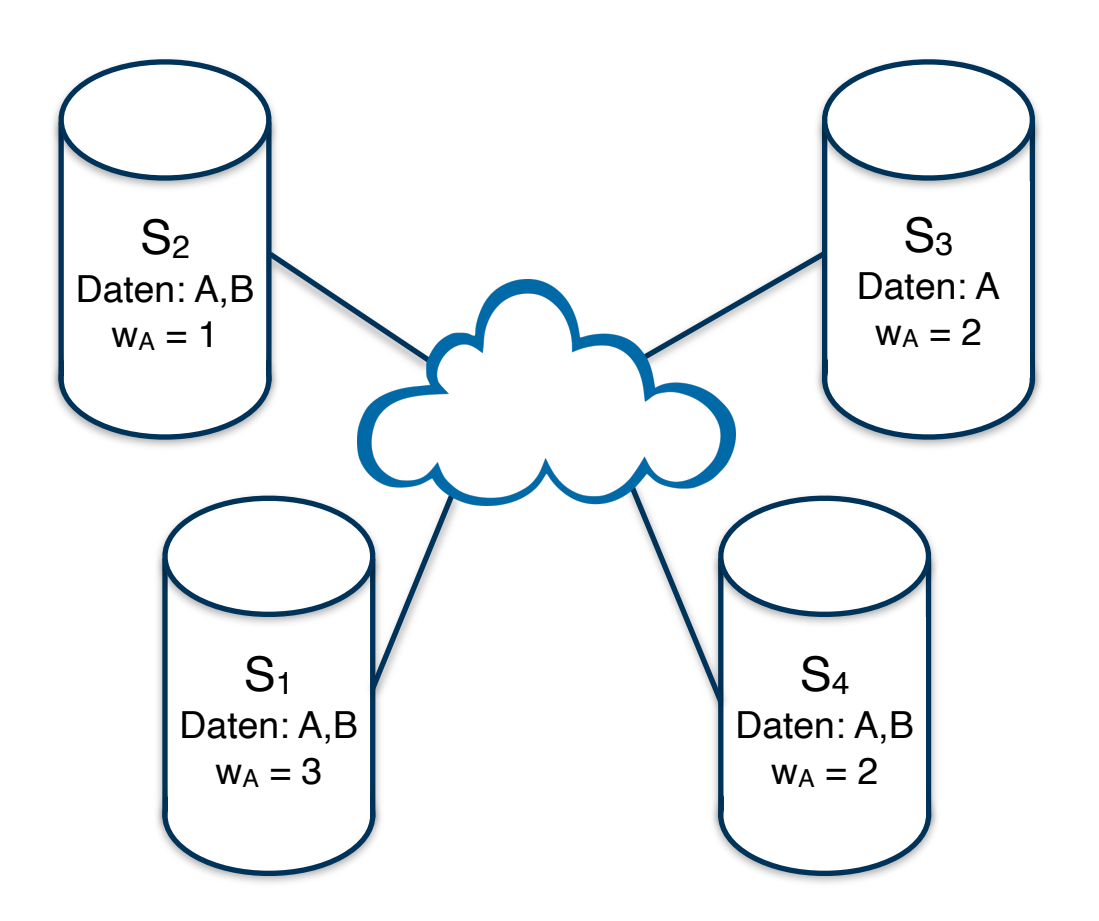

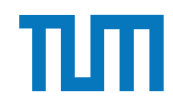

Schreibe:

- $A=5$
- $B+=2$

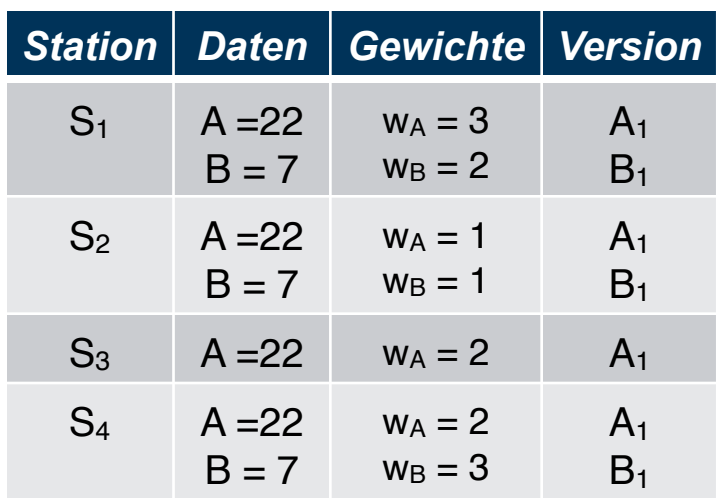

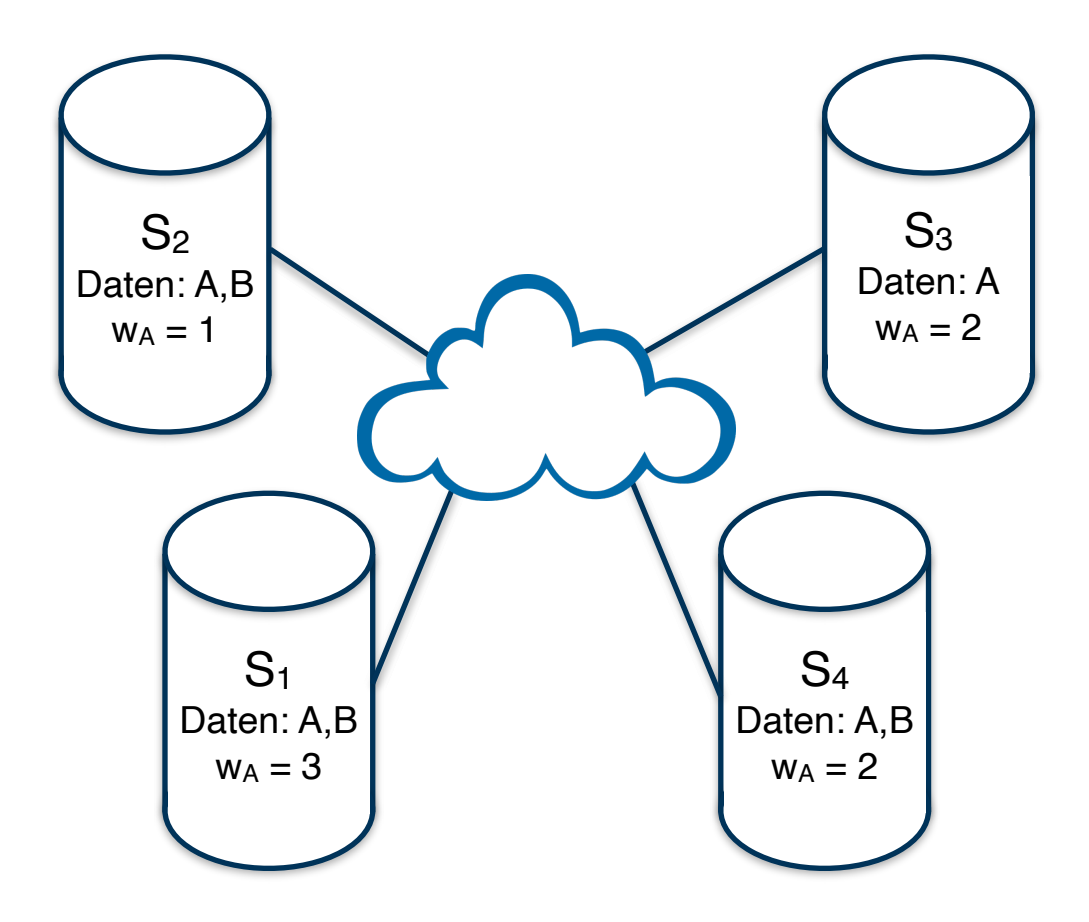

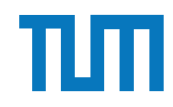

Schreibe:

•  $A = 5$ 

•  $B+=2$ 

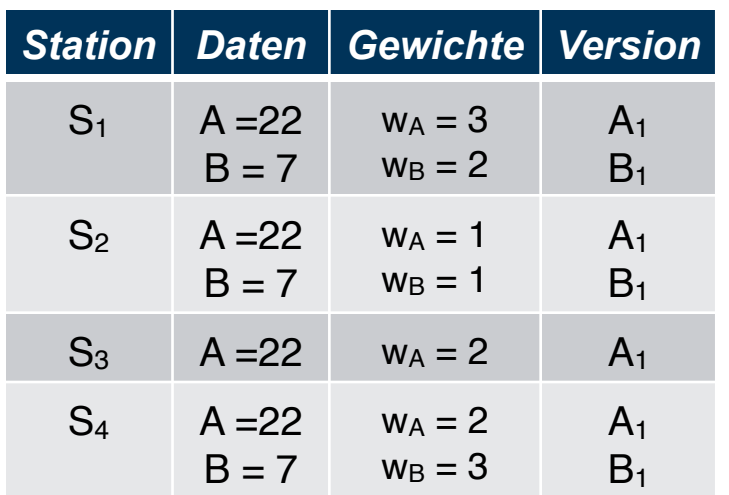

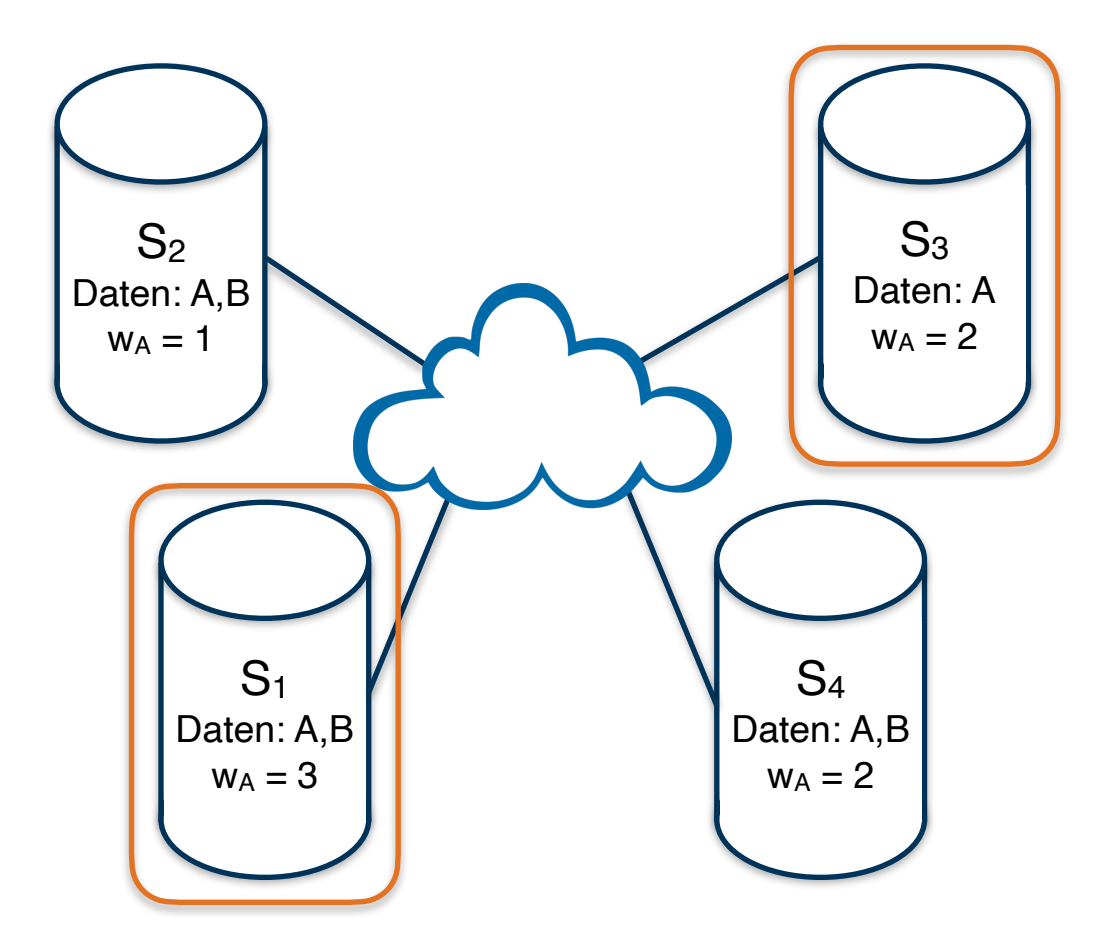

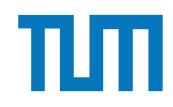

# **Verteilte Datenbanksysteme**

#### **Quorum-Consensus Verfahren**

Schreibe:

•  $A = 5$ 

•  $B+=2$ 

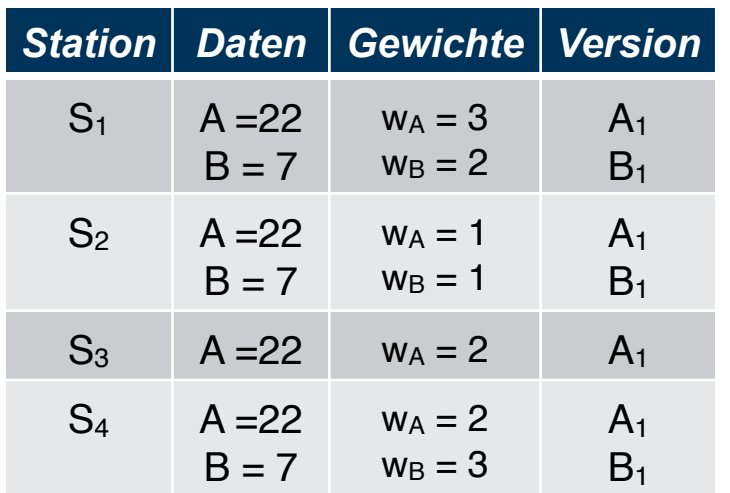

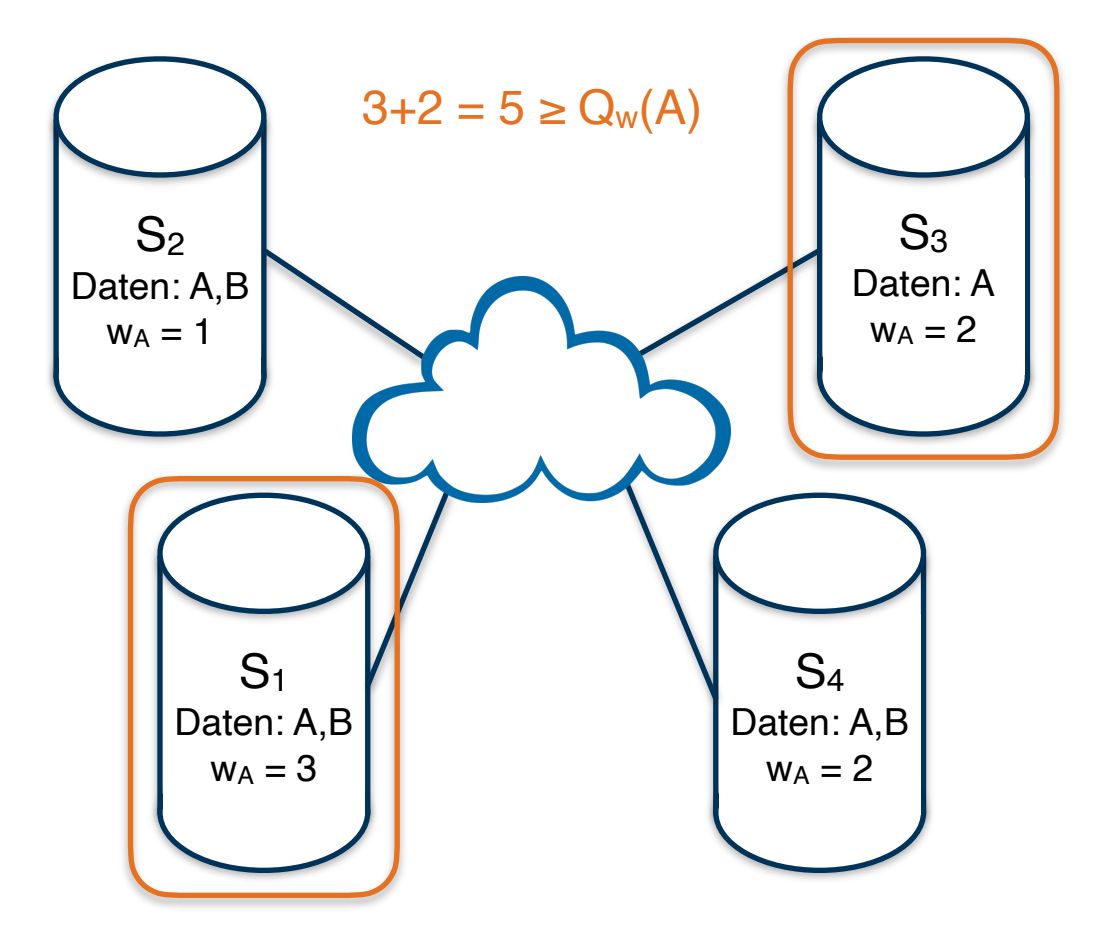

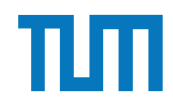

# **Verteilte Datenbanksysteme**

#### **Quorum-Consensus Verfahren**

Schreibe:

•  $A = 5$ 

•  $B+=2$ 

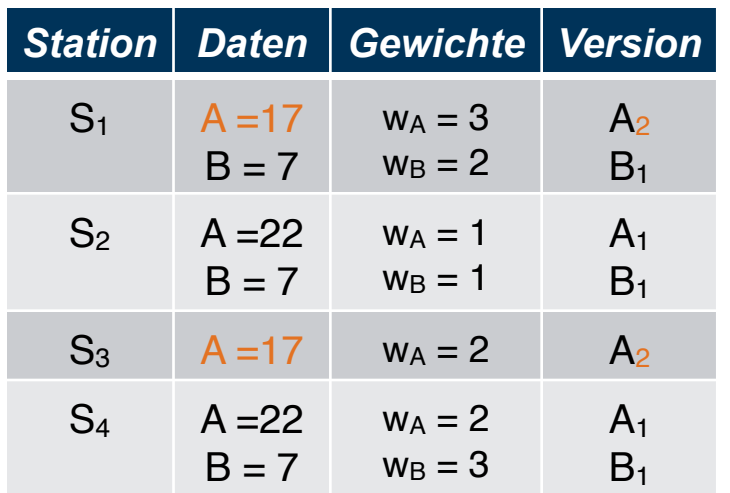

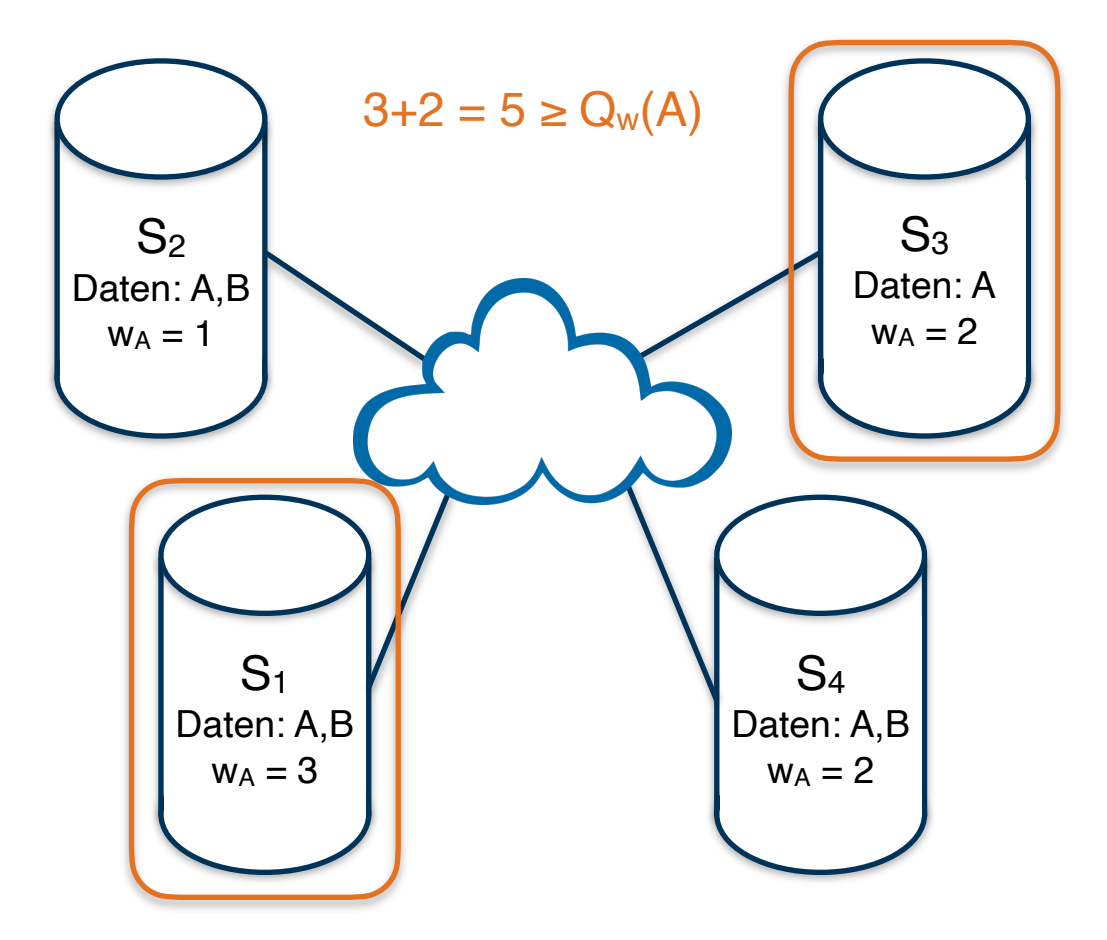

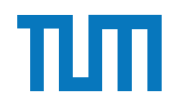

Schreibe:

•  $A=5$ 

 $· B += 2$ 

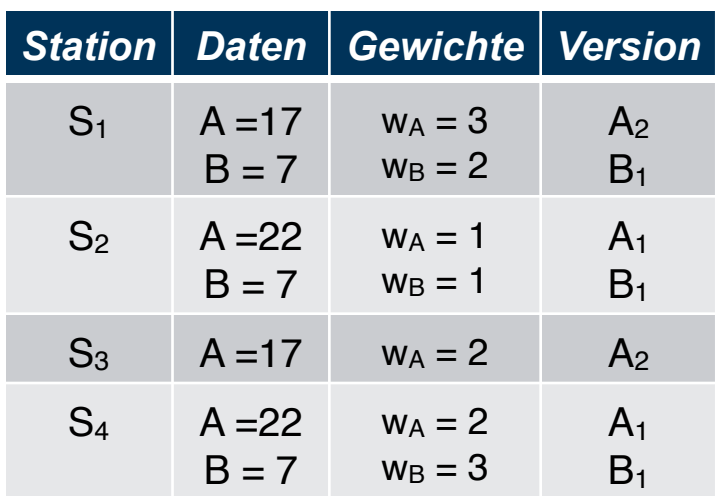

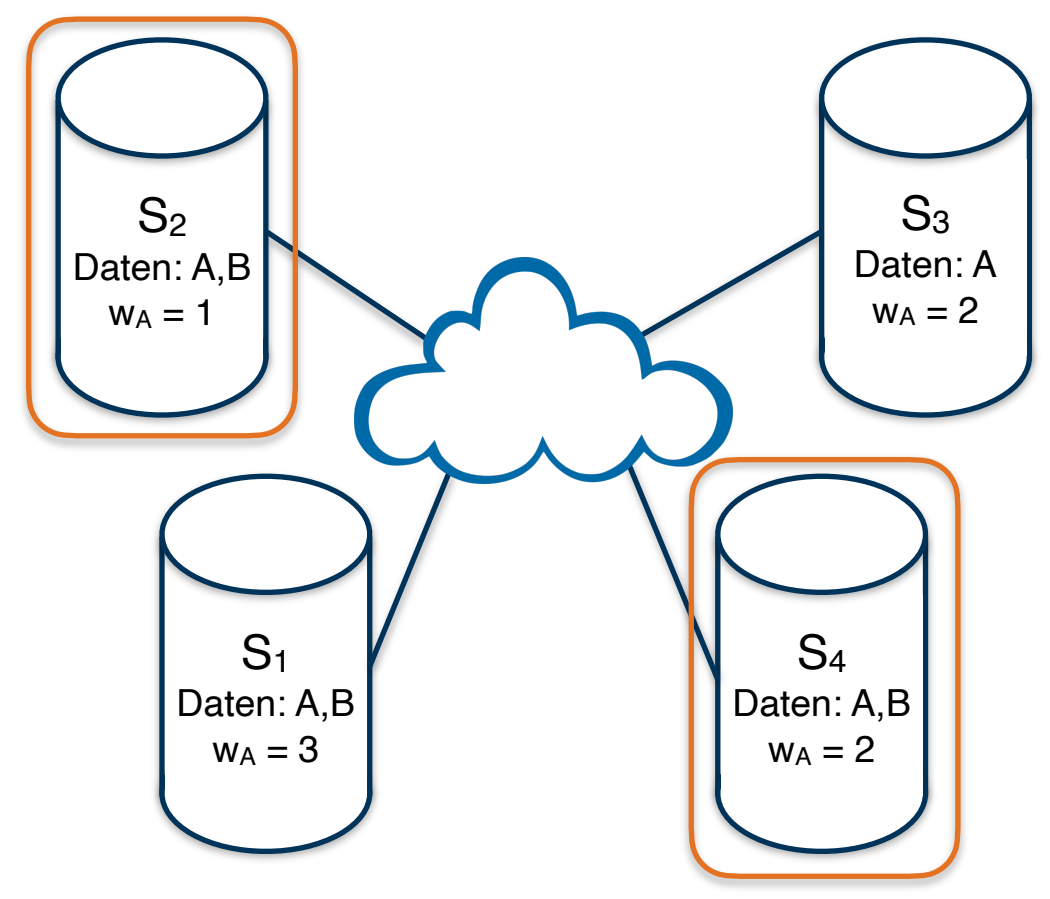

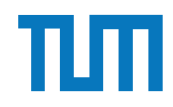

### Schreibe:

- $A = 5$
- $\cdot$  B+=2

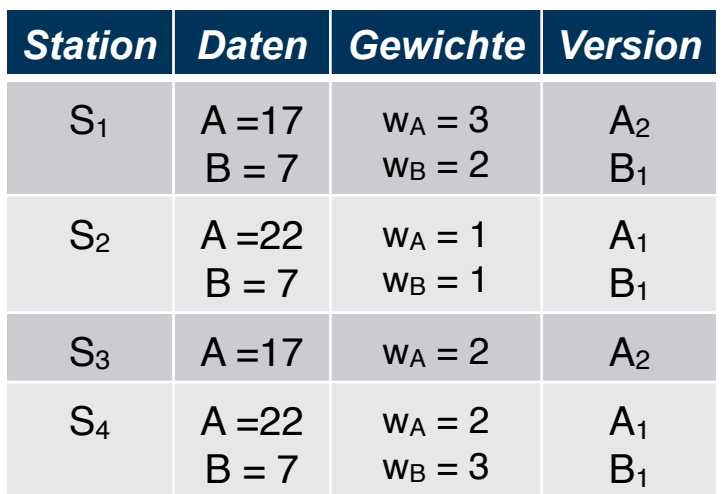

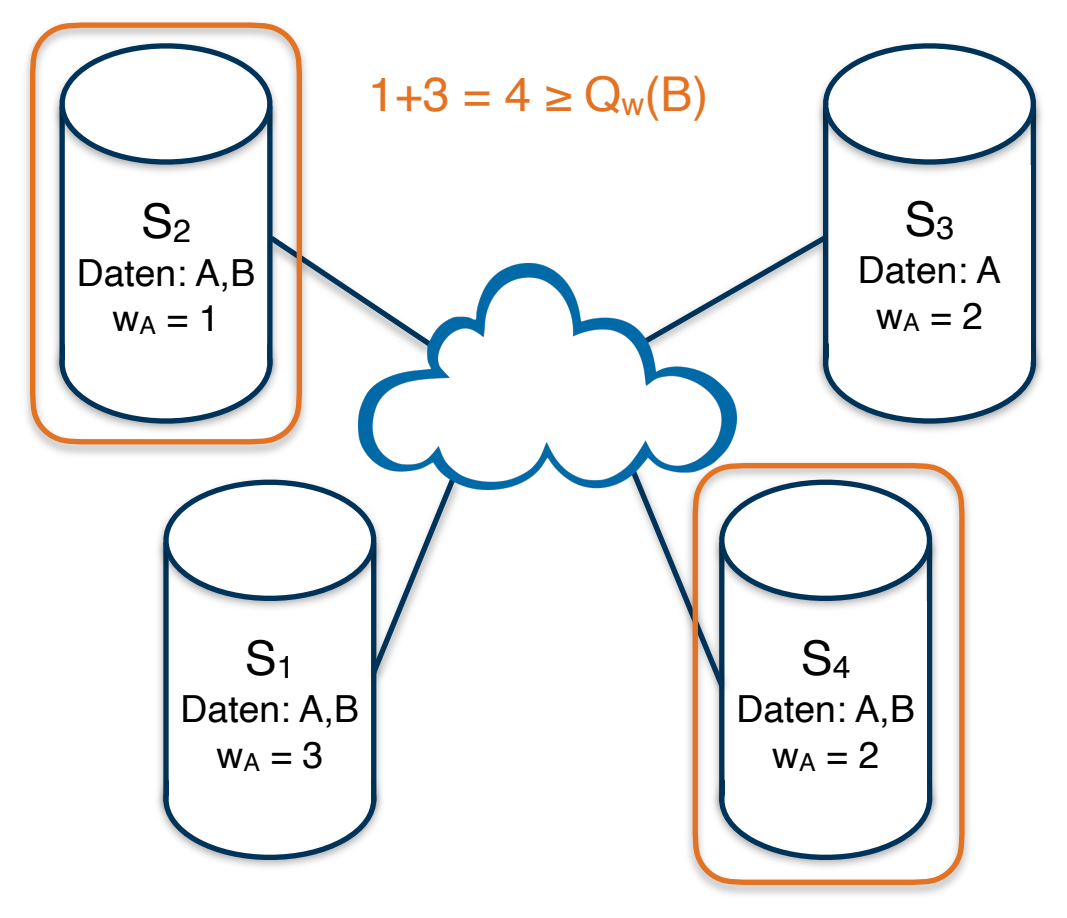

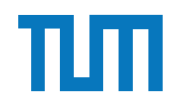

# **Verteilte Datenbanksysteme**

#### **Quorum-Consensus Verfahren**

Schreibe:

•  $A = 5$ 

 $\cdot$  B+=2

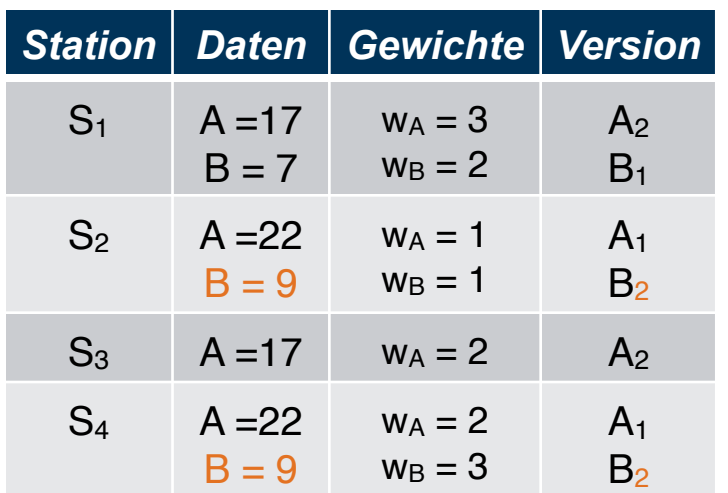

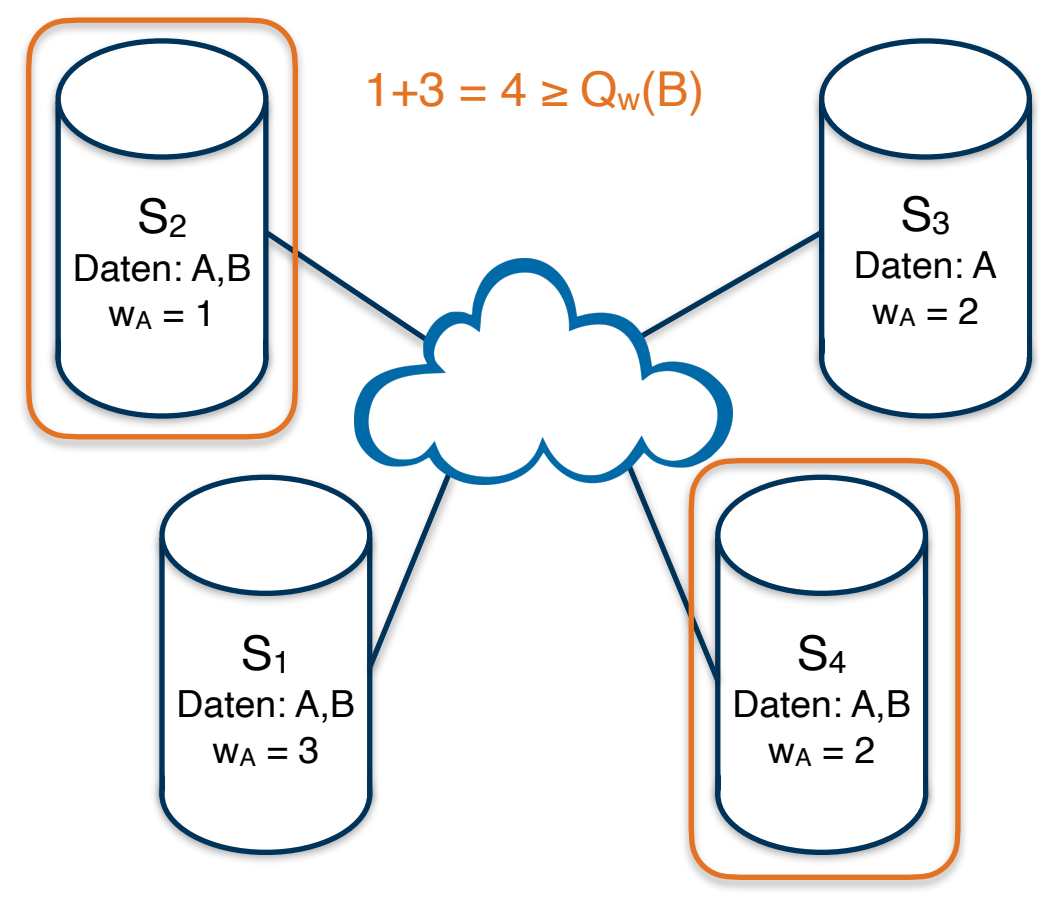

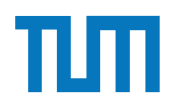

### **Aufgabe 1**

 $\left(\begin{array}{c} \end{array}\right)$ 

Zeigen Sie, dass die *write-all / read-any* Methode zur Synchronisation replizierter Daten einen Spezialfall der *Quorum-Consensus*-Methode darstellt.

- Für welche Art von Workloads eignet sich dieses Verfahren besonders gut?
- Wie werden Stimmen zugeordnet um *write-all / read-any* zu simulieren?
- Wie müssen die Quoren  $Q_w$  und  $Q_r$  vergeben werden?  $\bullet$

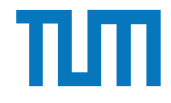

#### **Aufgabe 2**

Um Ausfallsicherheit zu garantieren ist ein Datenwert 'A' auf vier Rechnern verteilt. Jeder Rechner hält dabei eine vollständige Kopie von 'A'. Um Konsistenz zu garantieren wird das Quorum-Consensus-Verfahren eingesetzt. Dabei ist jedem Rechner ein Gewicht *wi*(*A*) wie folgt zugewiesen:

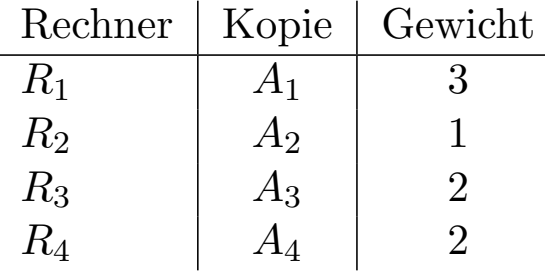

Das Lesequorum ist  $Q_r(A) = 4$  und das Schreibquorum is  $Q_w(A) = 5$ .

- a) Geben Sie alle Lesemöglichkeiten für eine Transaktion auf dem Datum 'A' nach dem Quorum-Consensus-Protokoll an.
- b) Geben Sie alle Schreibmöglichkeiten für eine Transaktion auf dem Datum 'A' nach dem Quorum-Consensus-Protokoll an.
- c) Zeigen Sie für dieses Beispiel, dass während eine Transaktion  $T_1$  ein Schreibquorum auf *A* hält es für andere Transaktionen  $T_x$  nicht möglich ist ein Lesequorum für *A* zu bekommen.

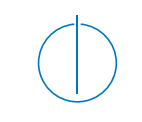

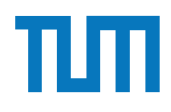

- Einsatz bei sehr voluminösen Join-Attributen (z.B. lange Strings)
- + Verringerung der Transferkosten/ Netzwerkauslastung durch Tupelvorauswahl mittels **Hashfunktion**
- + Filter wird kompakter (Bitvektor V)
- Filterpräzision geht verloren

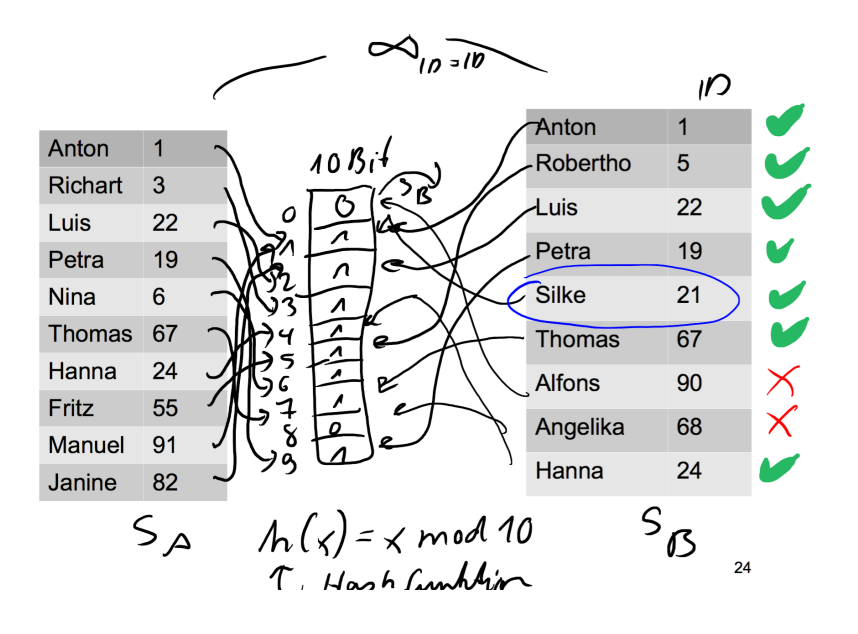

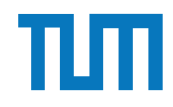

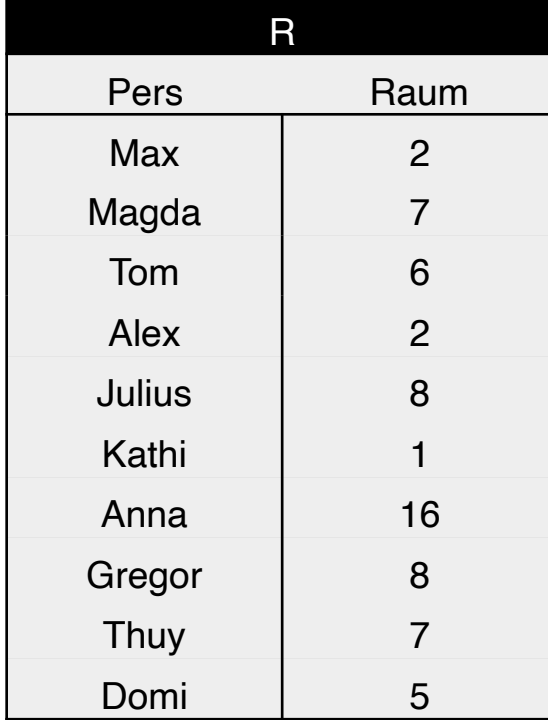

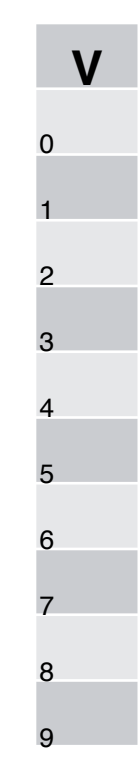

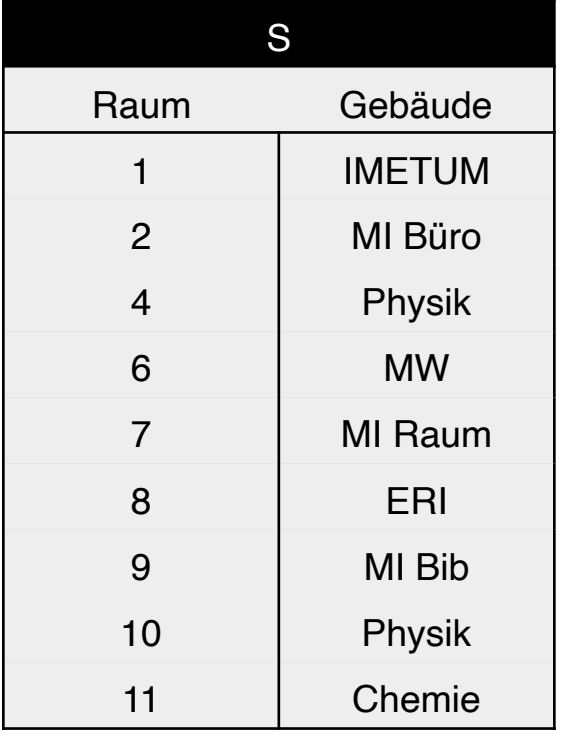

 $h(x) = x \mod 10$ 

1. Tabelle R mit h(x) auf V mappen:

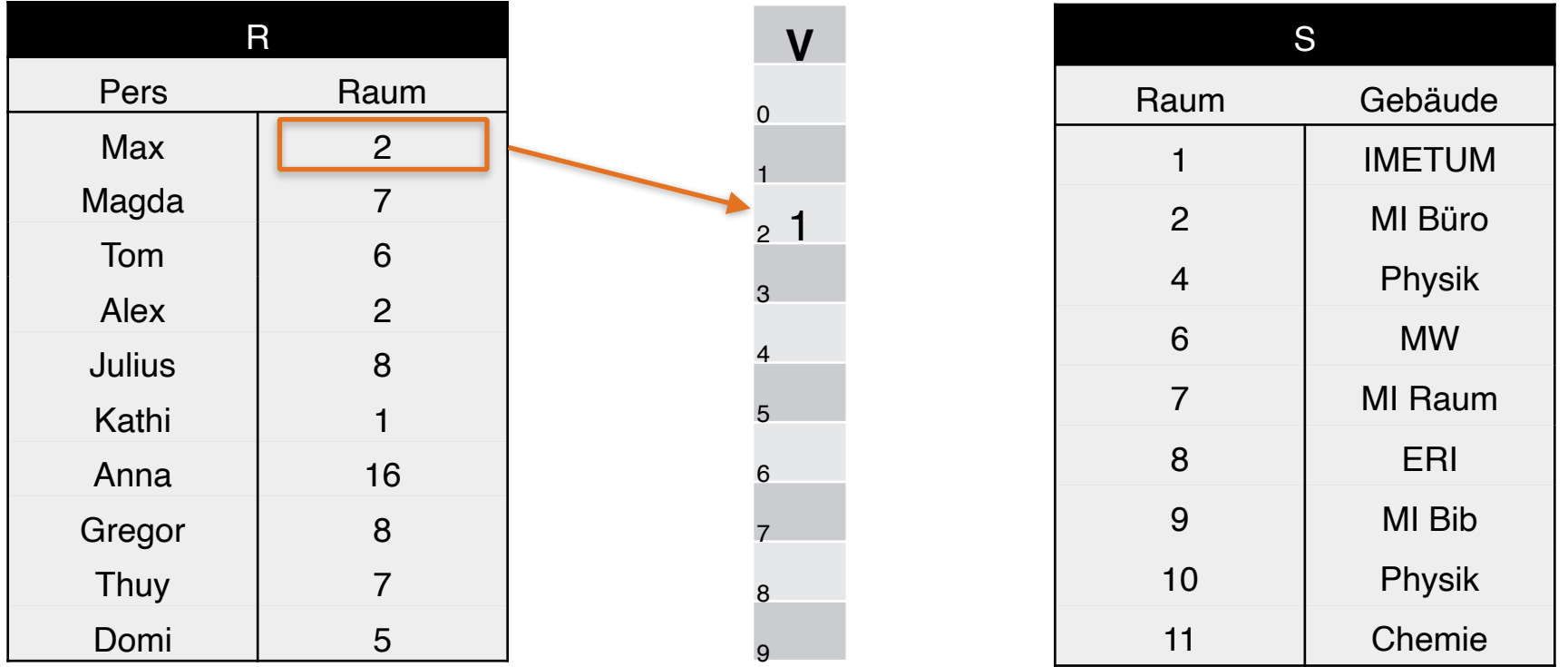

 $h(2) = 2 \text{ mod } 10 = 2$ 

1. Tabelle R mit h(x) auf V mappen:

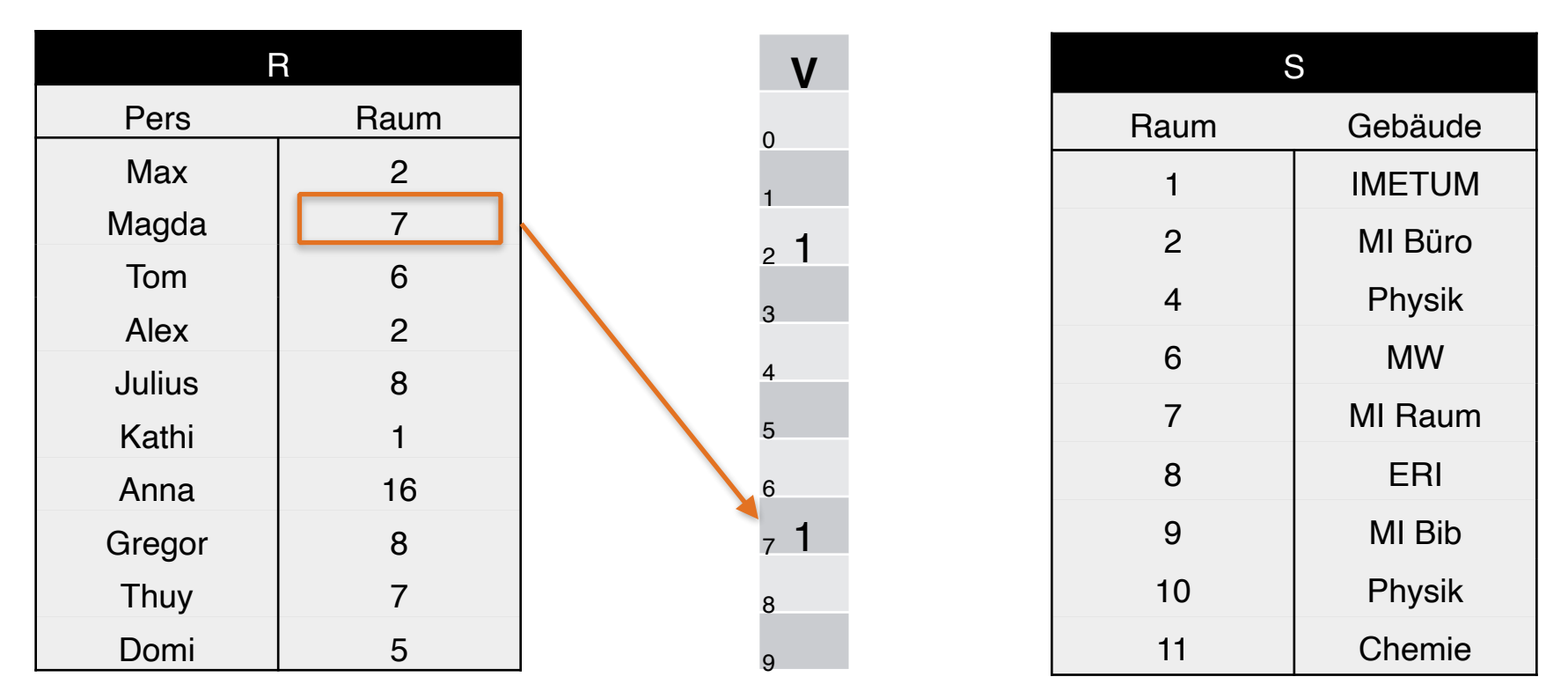

 $h(7) = 7 \text{ mod } 10 = 7$ 

1. Tabelle R mit h(x) auf V mappen:

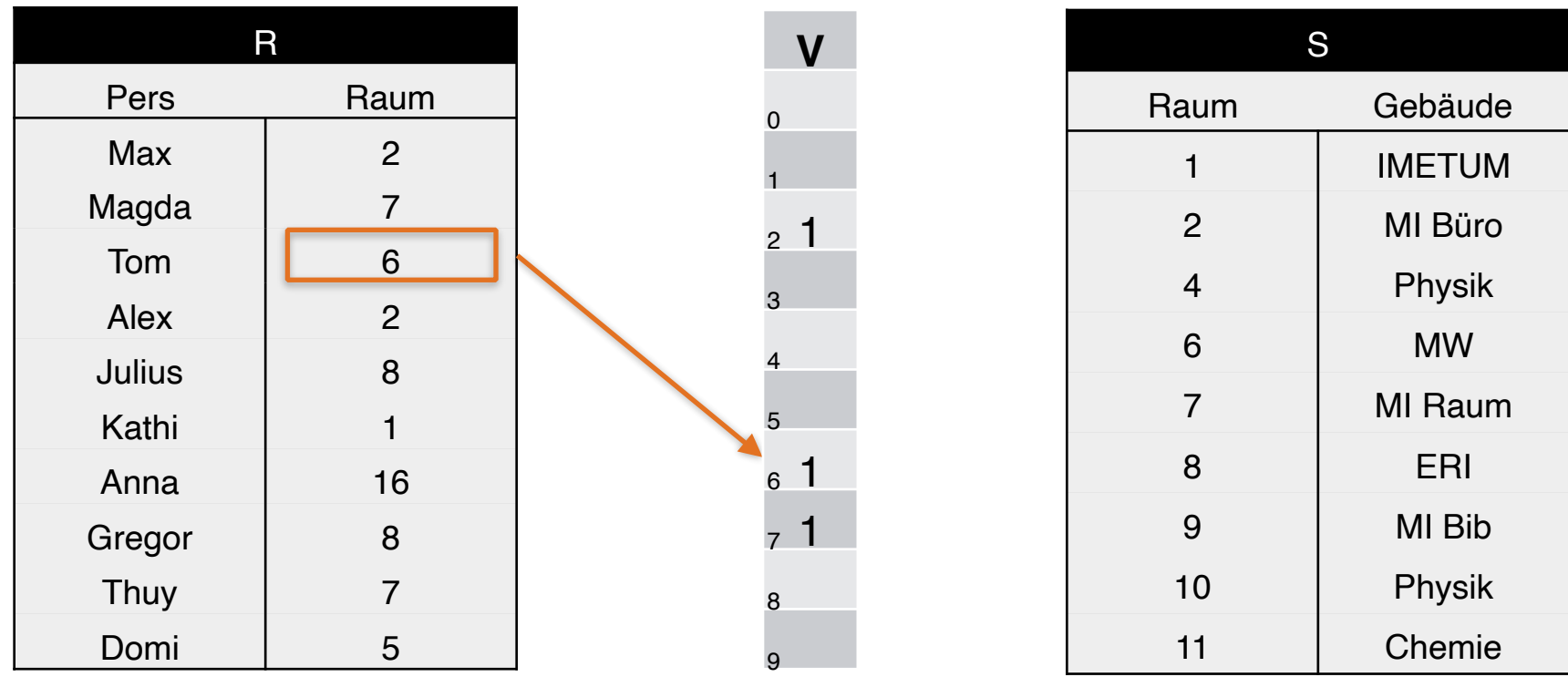

 $h(6) = 6 \text{ mod } 10 = 6$ 

1. Tabelle R mit h(x) auf V mappen:

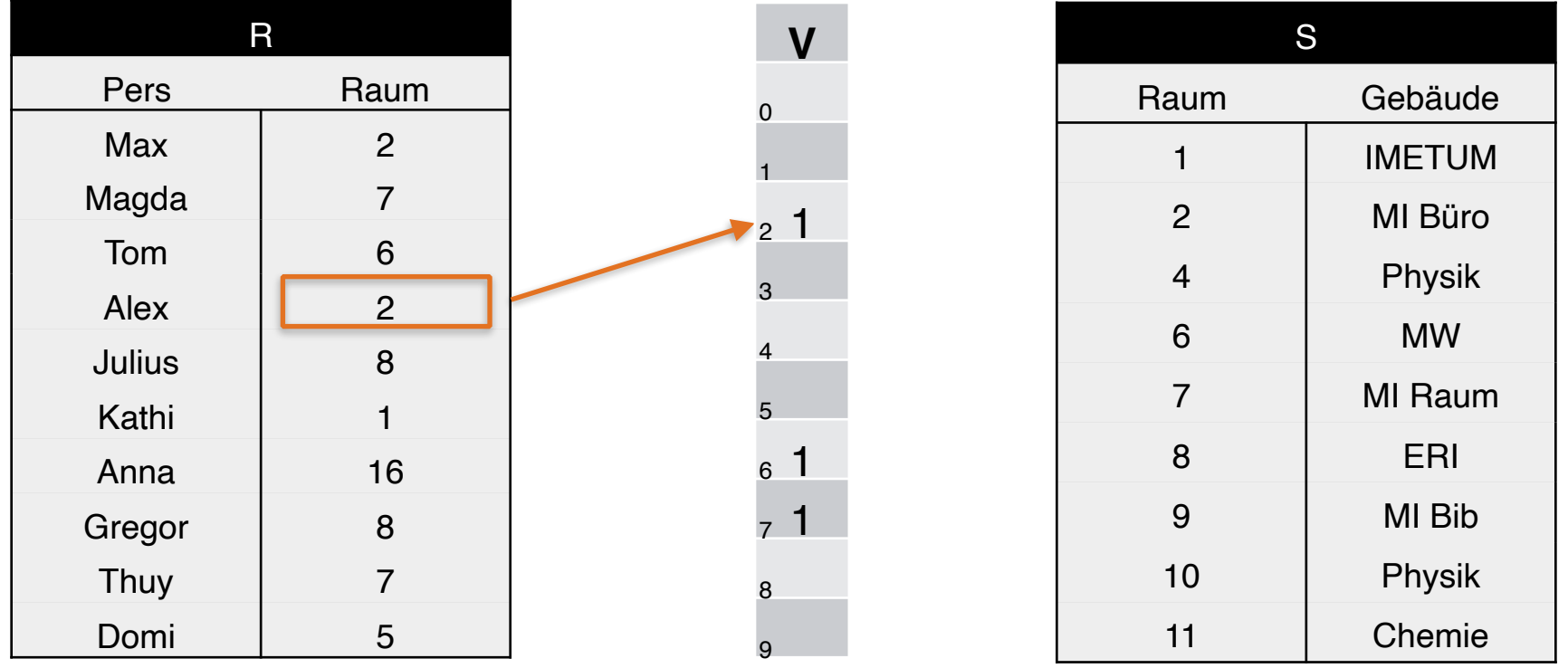

 $h(2) = 2 \text{ mod } 10 = 2$ 

1. Tabelle R mit h(x) auf V mappen:

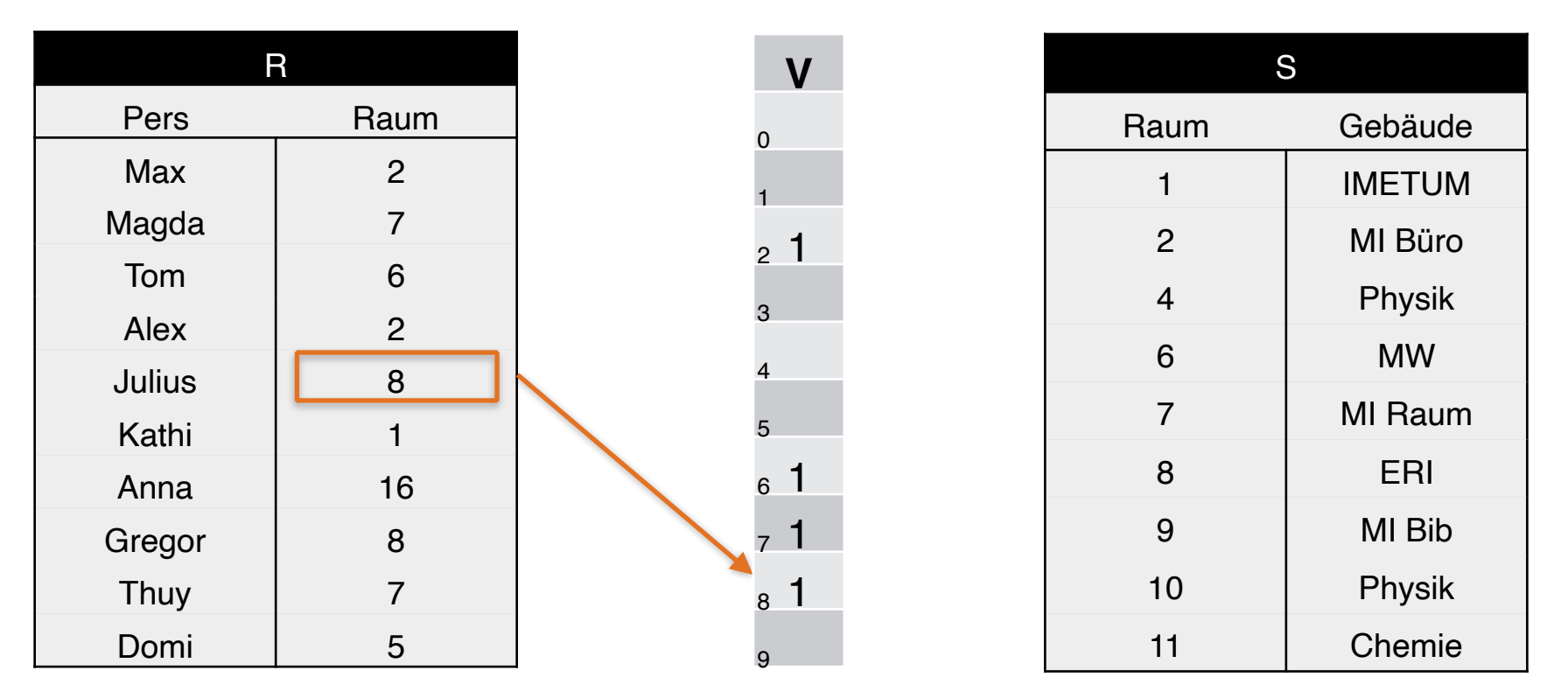

 $h(8) = 8 \text{ mod } 10 = 8$ 

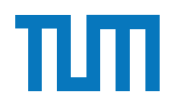

1. Tabelle R mit h(x) auf V mappen:

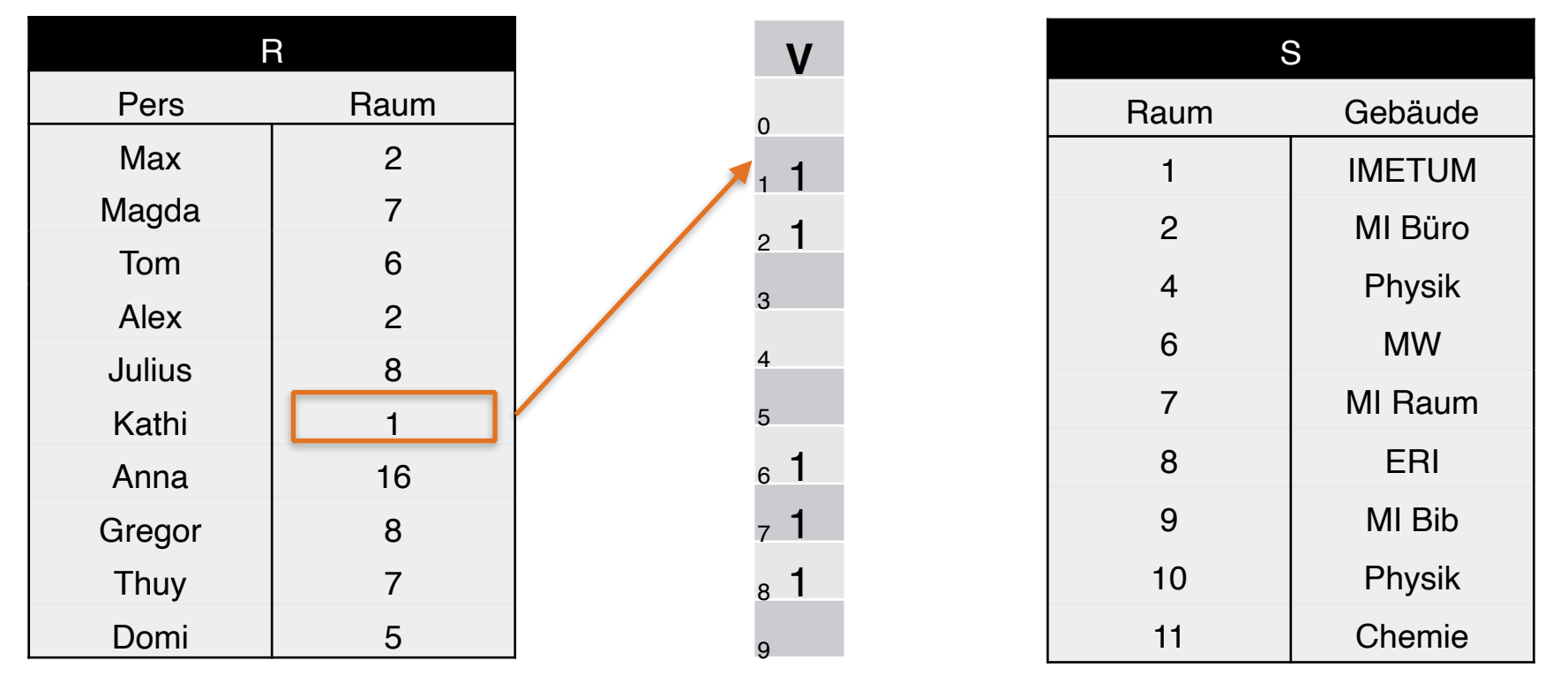

 $h(1) = 1 \mod 10 = 1$ 

1. Tabelle R mit h(x) auf V mappen:

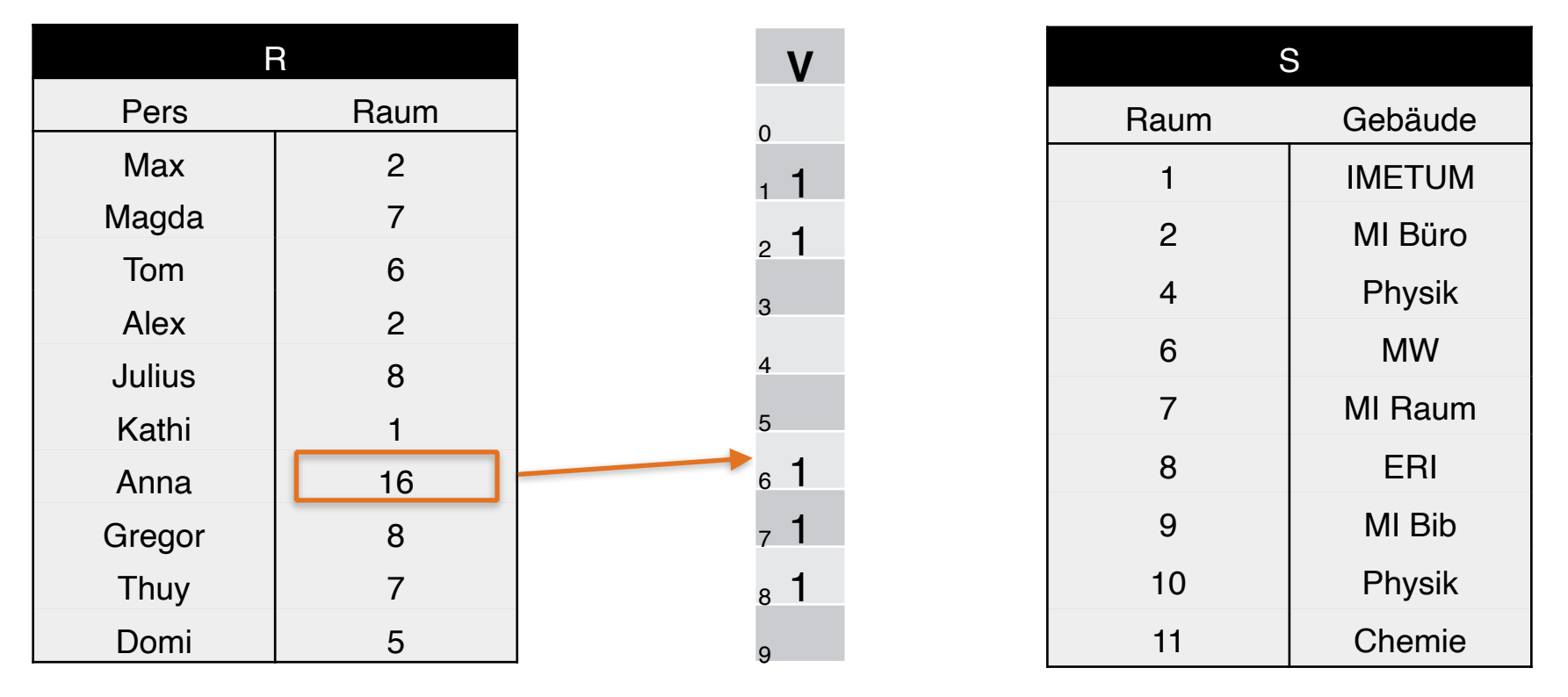

 $h(16) = 16 \text{ mod } 10 = 16$ 

1. Tabelle R mit h(x) auf V mappen:

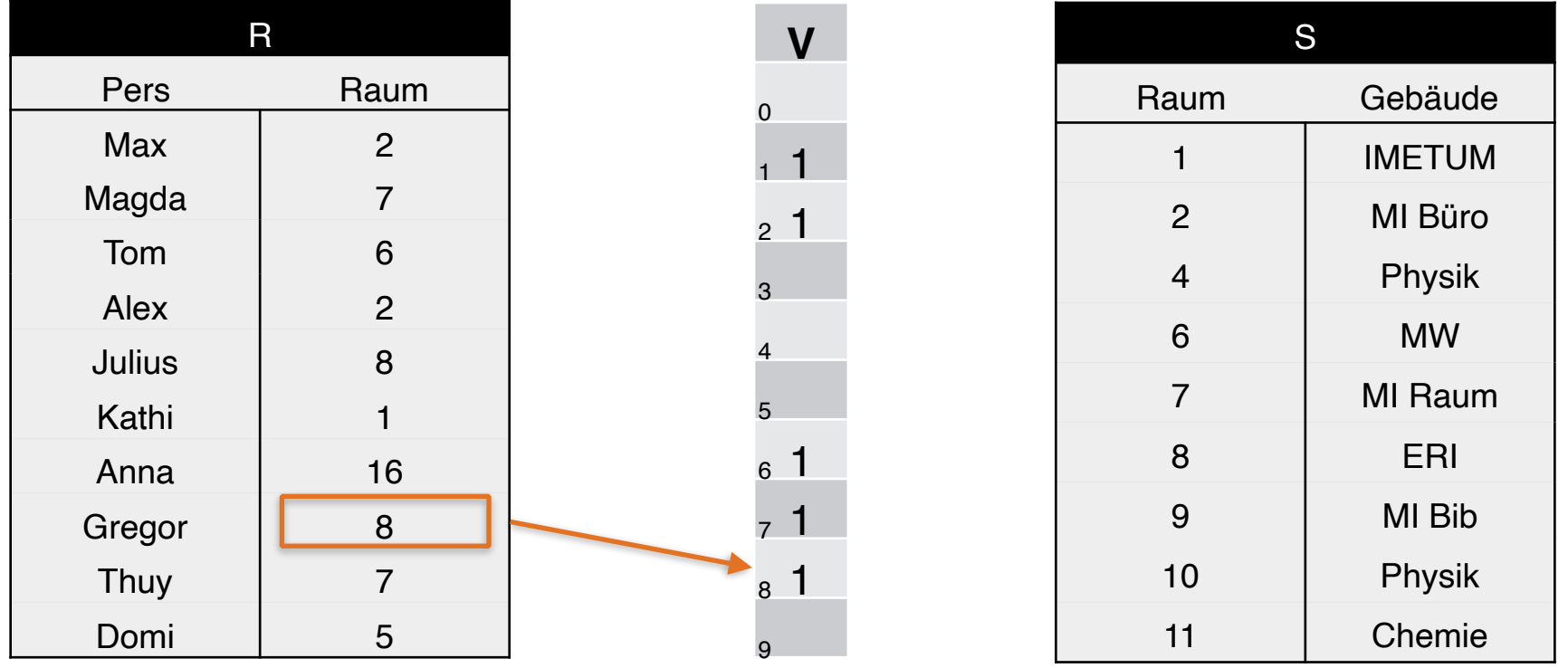

 $h(8) = 8 \text{ mod } 10 = 8$ 

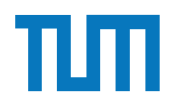

1. Tabelle R mit h(x) auf V mappen:

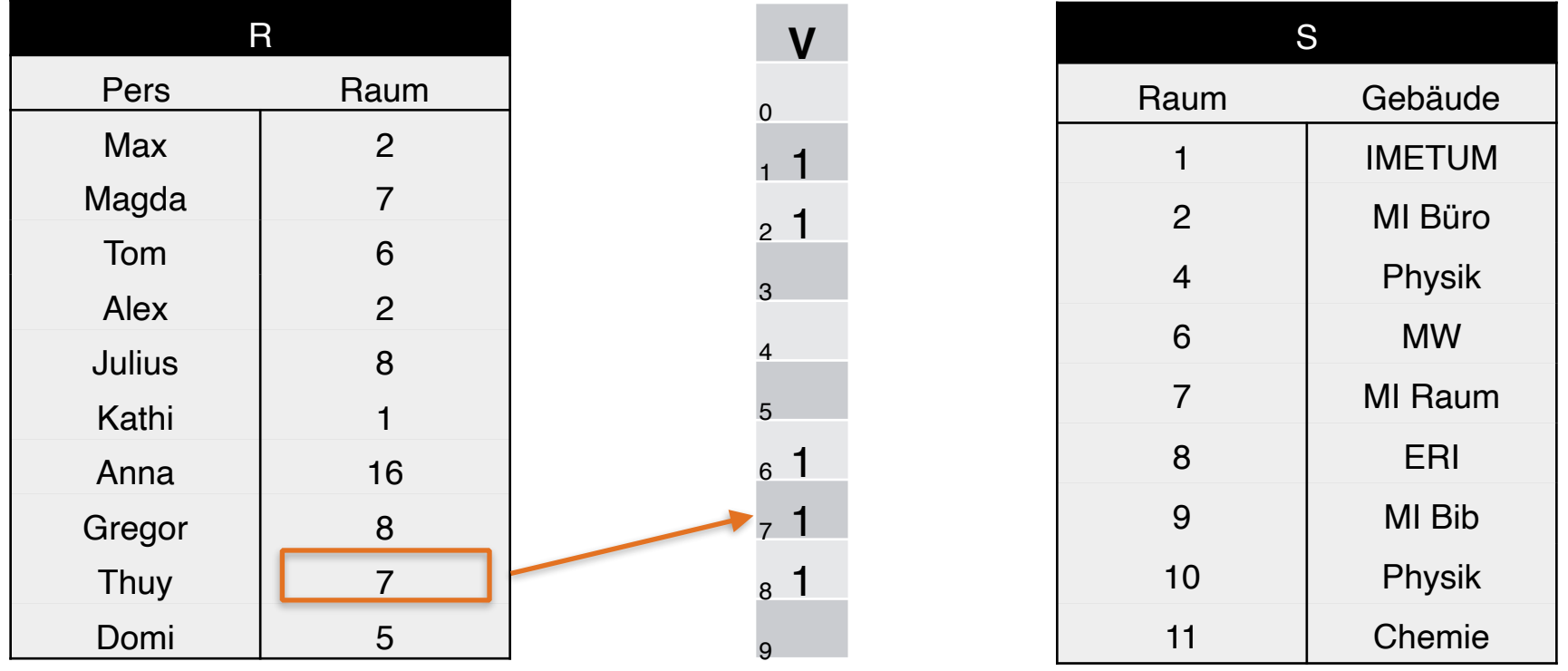

 $h(7) = 7 \text{ mod } 10 = 7$ 

1. Tabelle R mit h(x) auf V mappen:

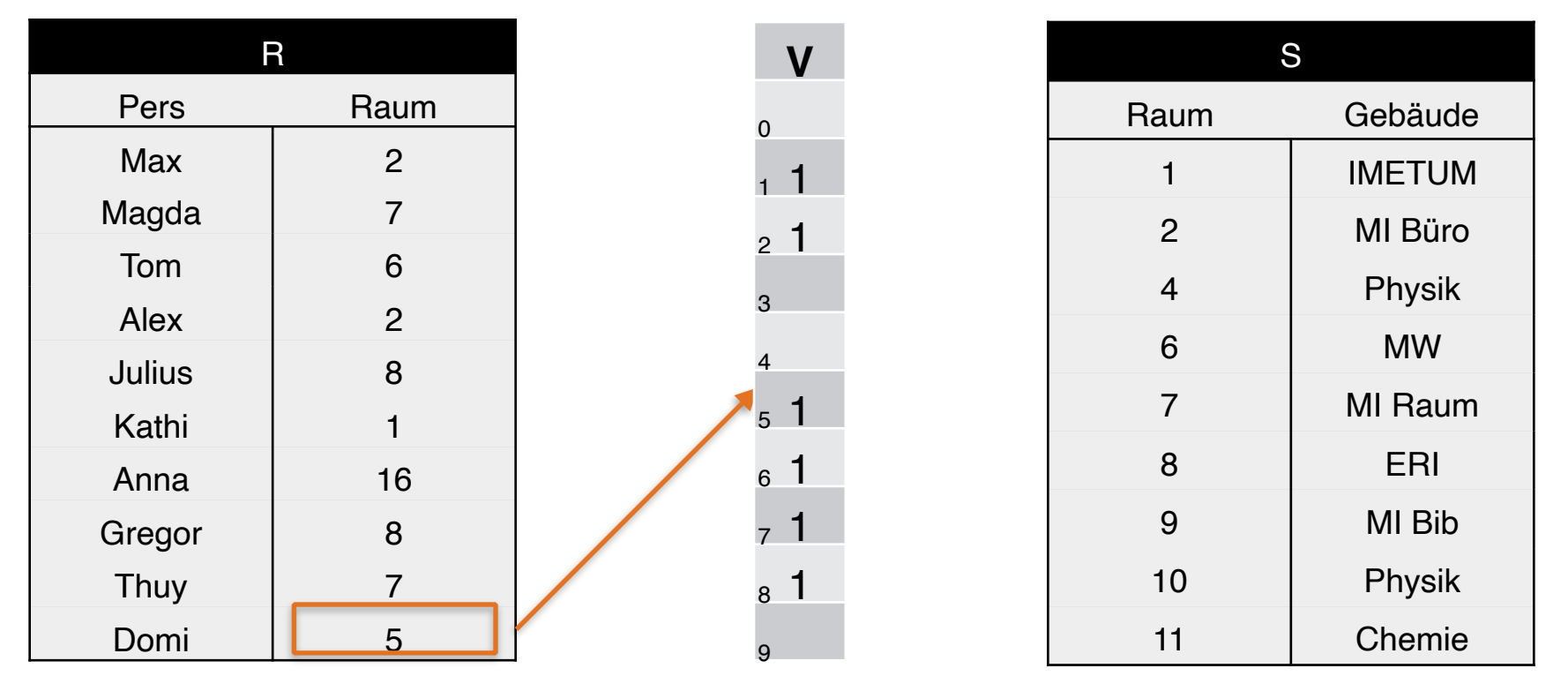

 $h(5) = 5 \text{ mod } 10 = 5$ 

2. Felder in V ohne hash-Treffer mit 0 füllen

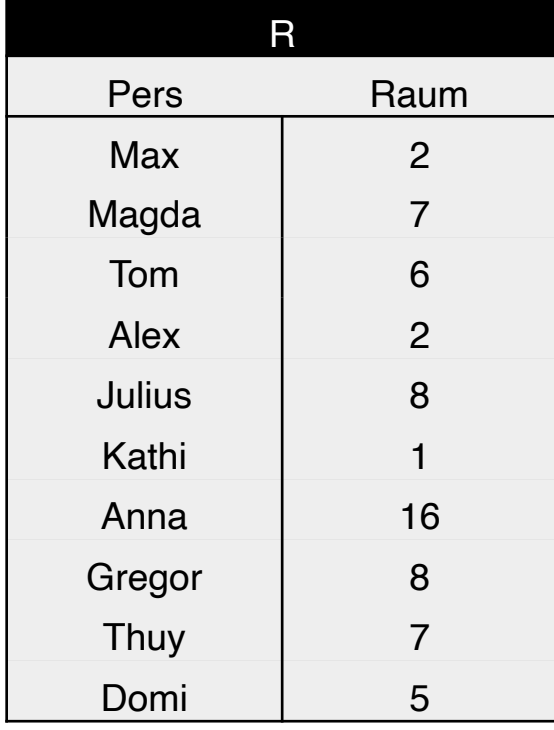

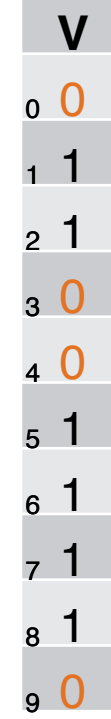

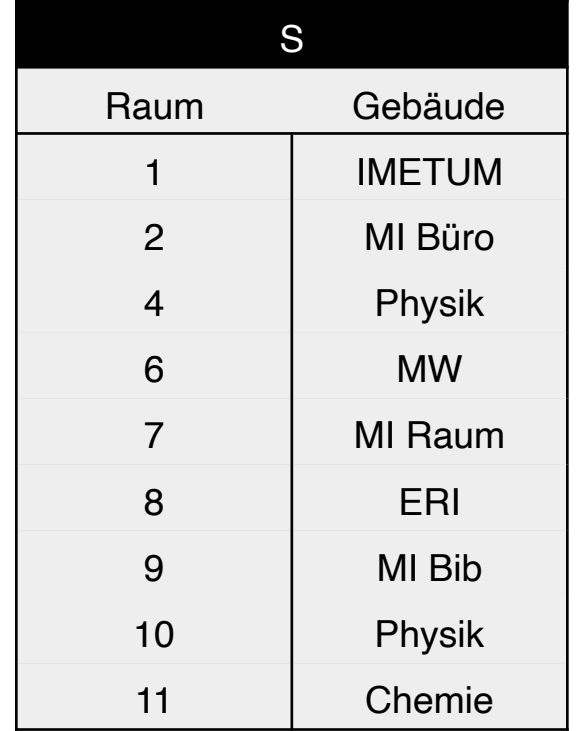

#### 3. Bitvektor V an S schicken

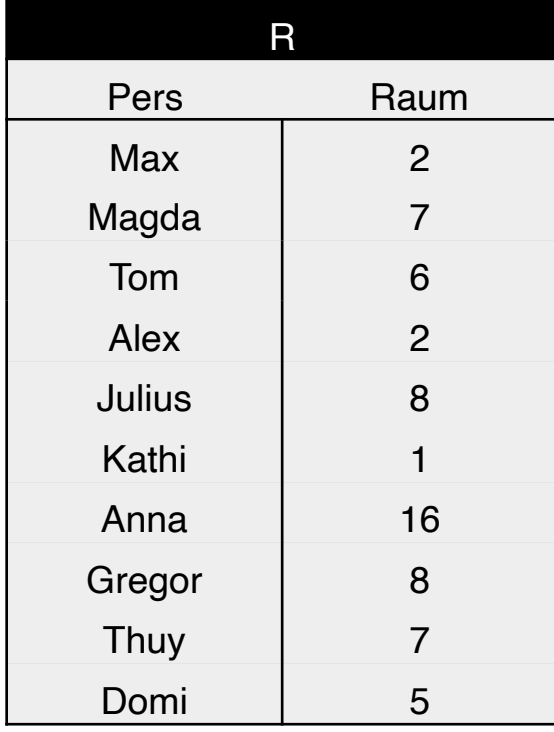

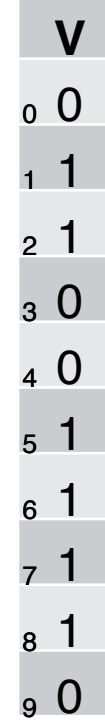

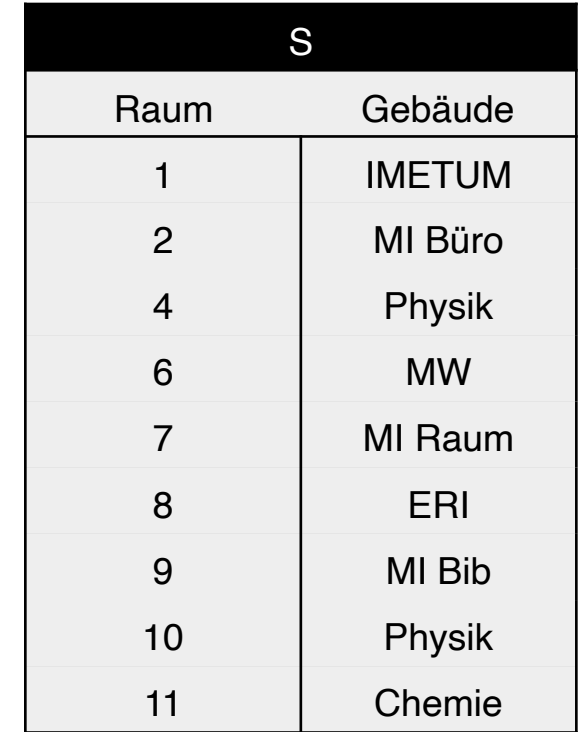

#### 4. S überprüft mit h(x) den Bitvektor V

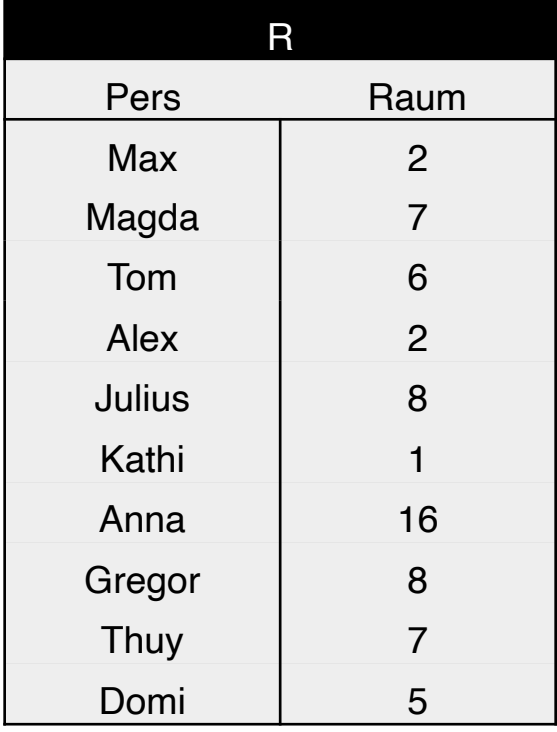

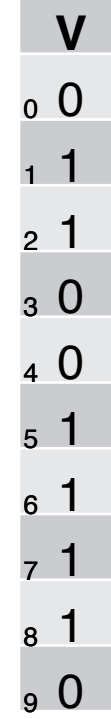

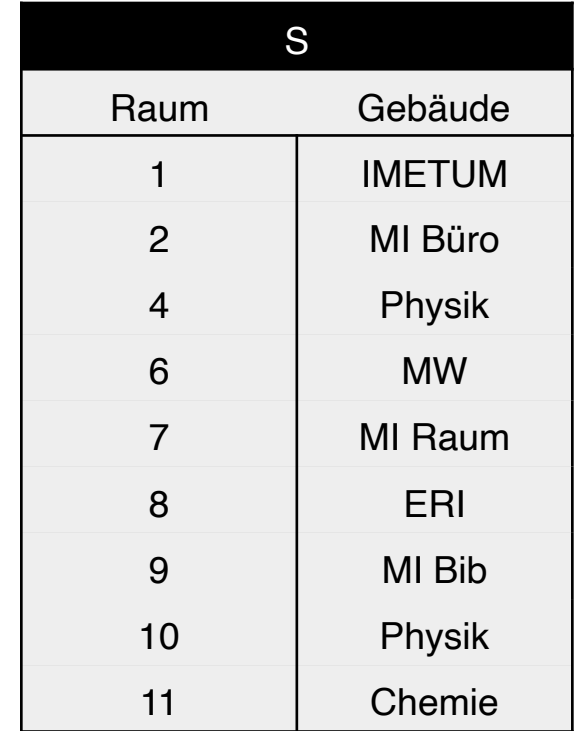

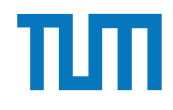

#### 4. S überprüft mit h(x) den Bitvektor V

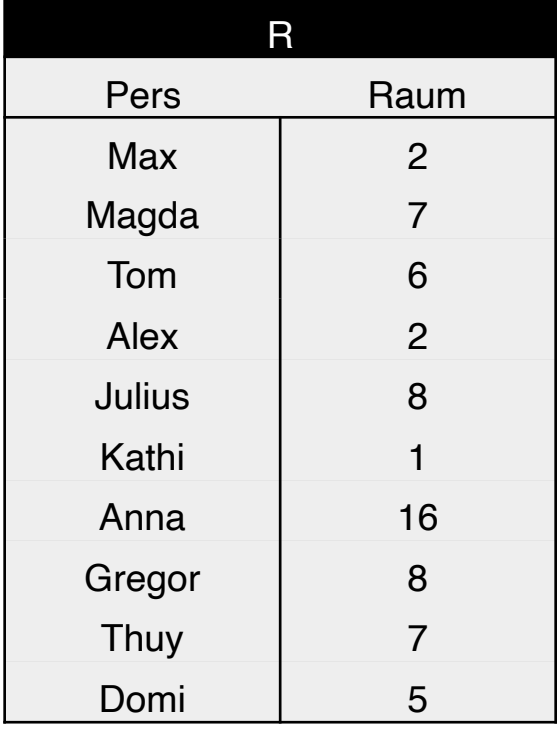

**✔ Tupel wird zur Station mit R geschickt** ✘ Tupel wird nicht übermittelt

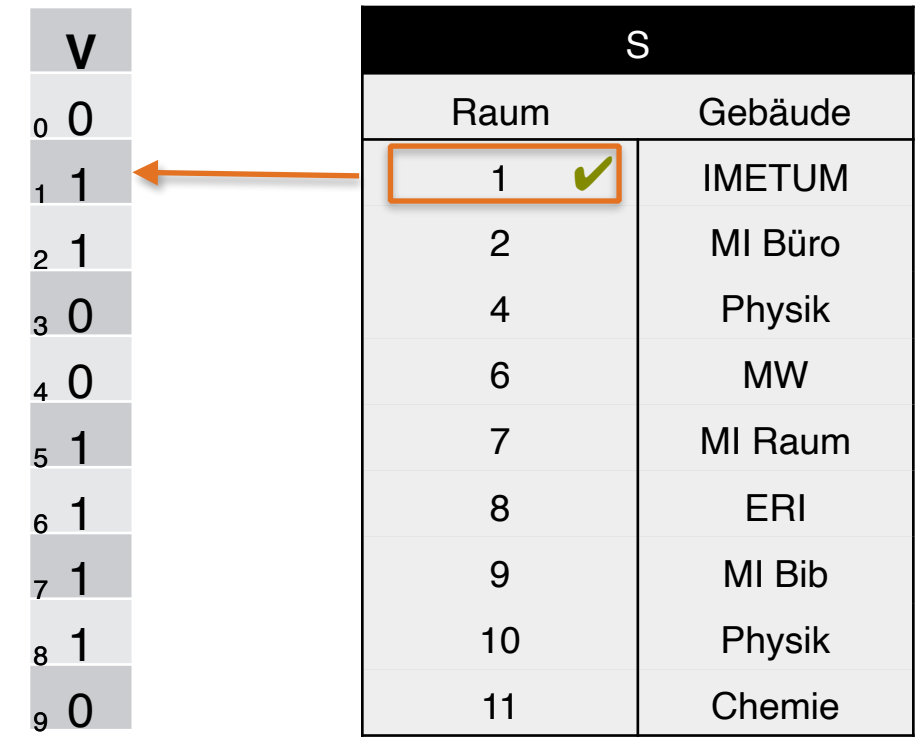

 $h(1) = 1 \text{ mod } 10 = 1$ 

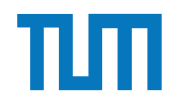

#### 4. S überprüft mit h(x) den Bitvektor V

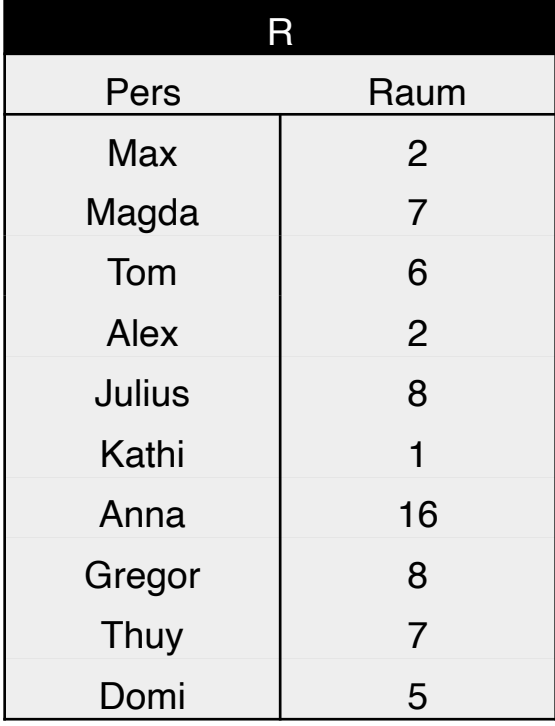

 $\checkmark$  Tupel wird zur Station mit R geschickt ✘ Tupel wird nicht übermittelt

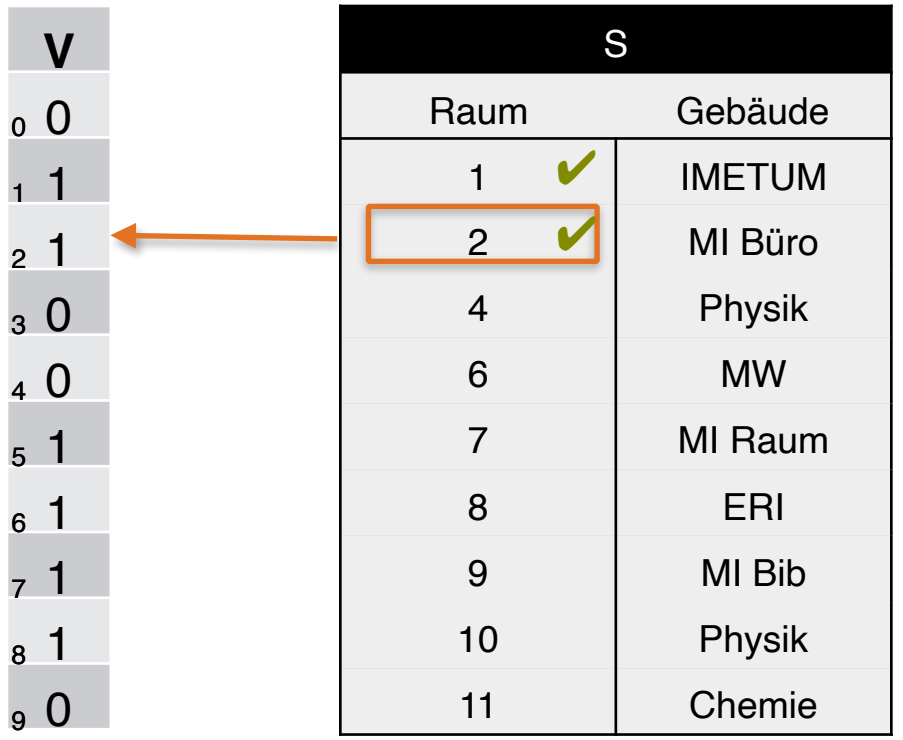

 $h(2) = 2 \text{ mod } 10 = 2$ 

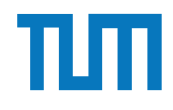

#### 4. S überprüft mit h(x) den Bitvektor V

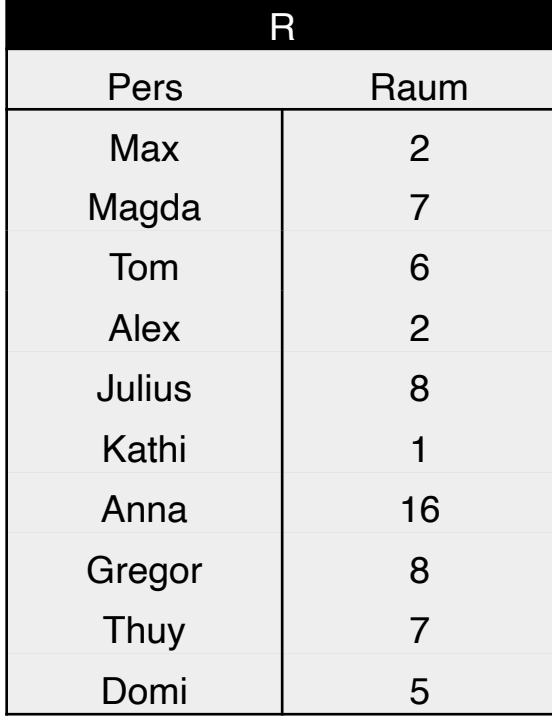

0 0 1 1 2 0 3 1

 $\checkmark$  Tupel wird zur Station mit R geschickt ✘ Tupel wird nicht übermittelt

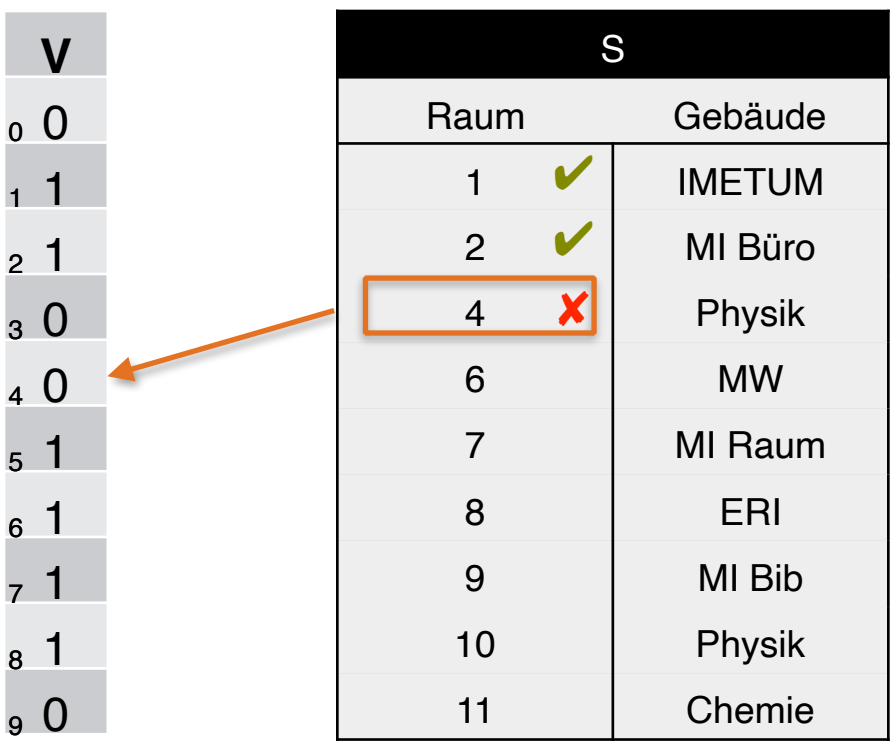

 $h(4) = 4 \text{ mod } 10 = 4$ 

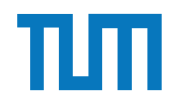

#### 4. S überprüft mit h(x) den Bitvektor V

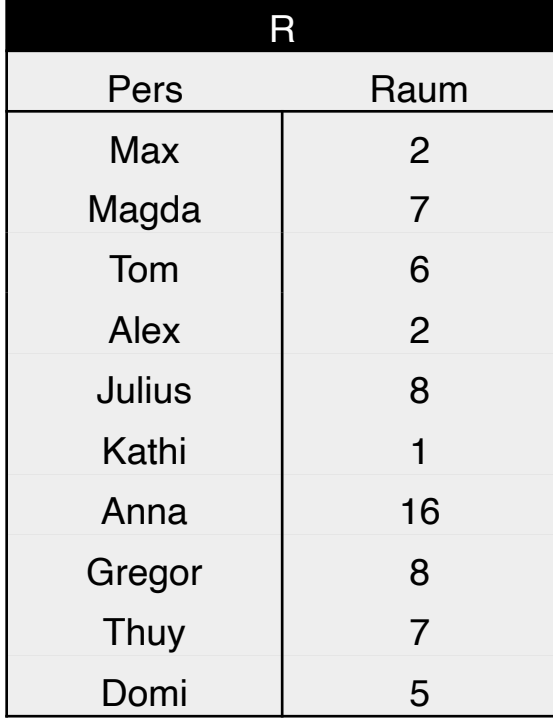

#### $\checkmark$  Tupel wird zur Station mit R geschickt ✘ Tupel wird nicht übermittelt

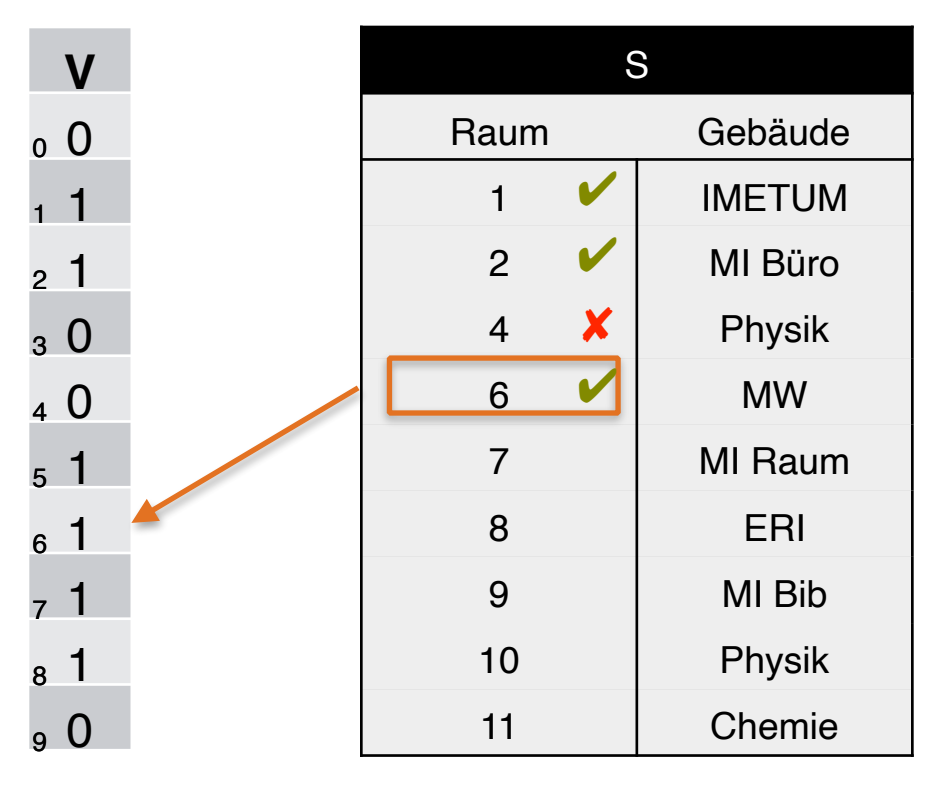

 $h(6) = 6 \text{ mod } 10 = 6$ 

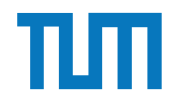

#### 4. S überprüft mit h(x) den Bitvektor V

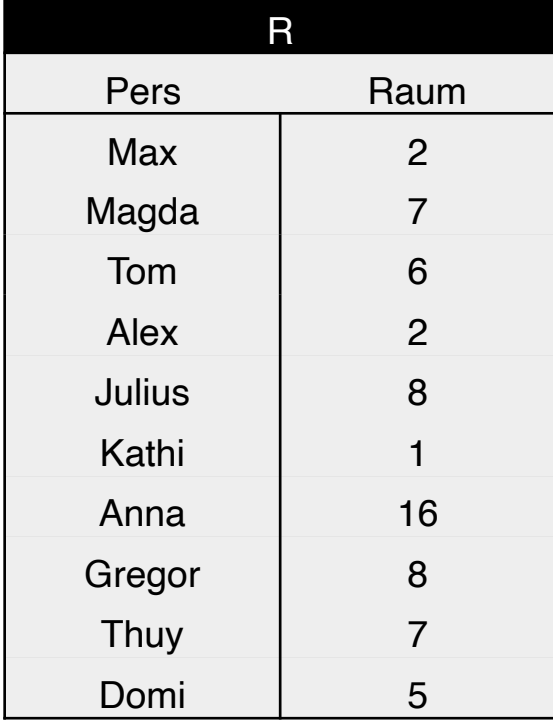

 $\checkmark$  Tupel wird zur Station mit R geschickt ✘ Tupel wird nicht übermittelt

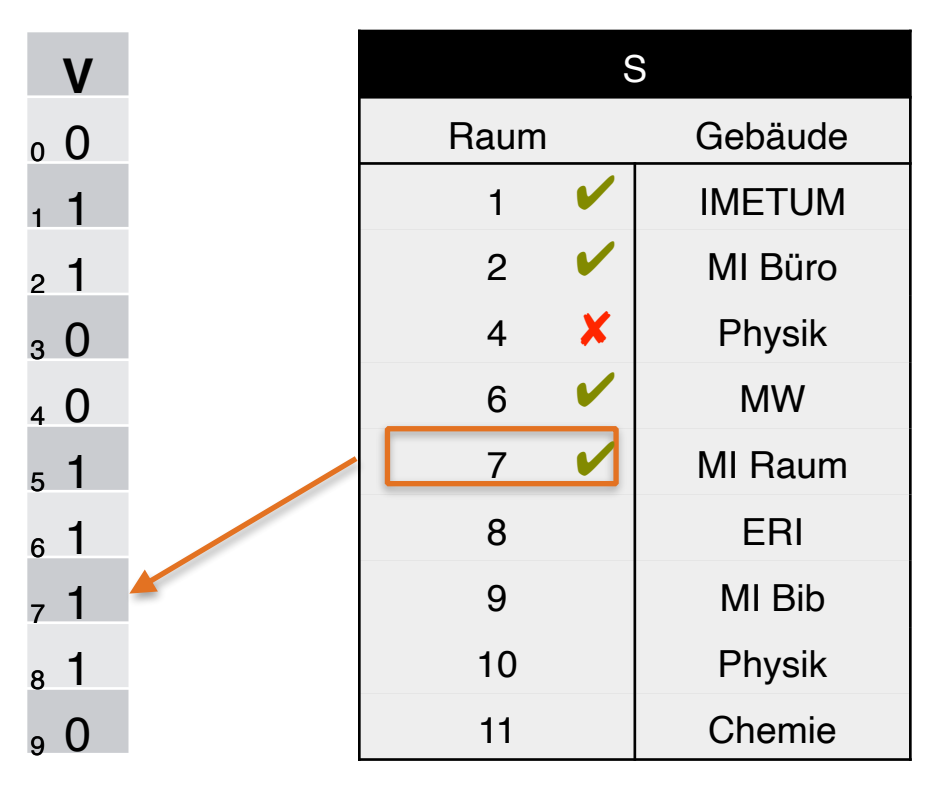

 $h(7) = 7 \text{ mod } 10 = 7$ 

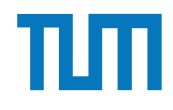

#### 4. S überprüft mit h(x) den Bitvektor V

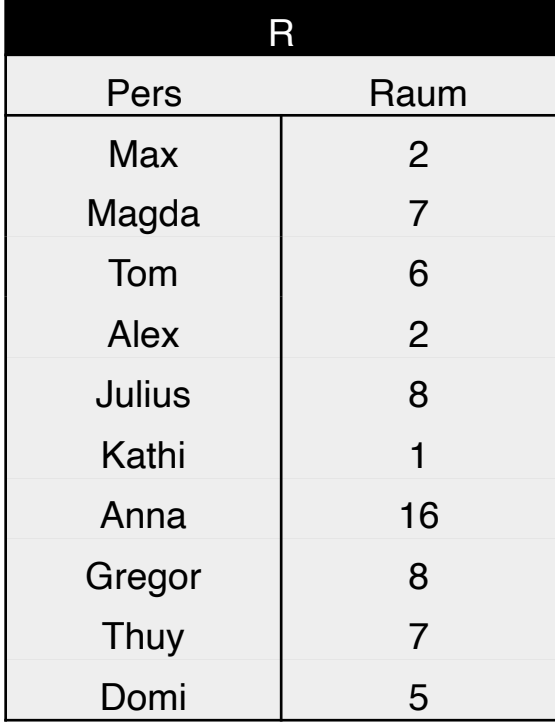

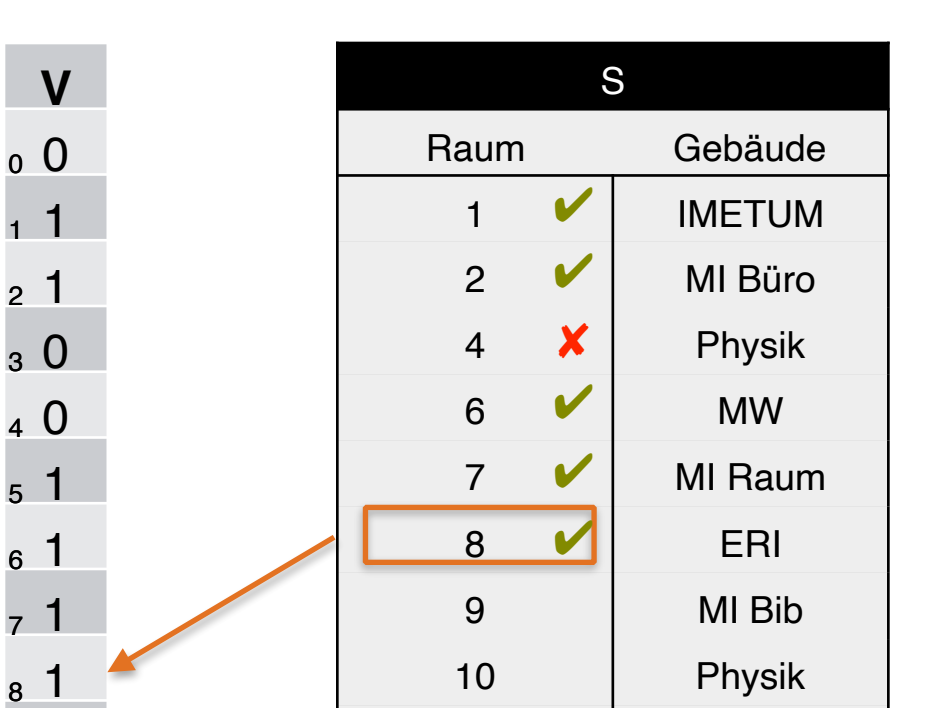

 $\checkmark$  Tupel wird zur Station mit R geschickt ✘ Tupel wird nicht übermittelt

11 Chemie

 $h(8) = 8 \text{ mod } 10 = 8$ 

0 9

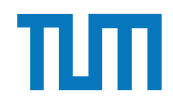

#### 4. S überprüft mit h(x) den Bitvektor V

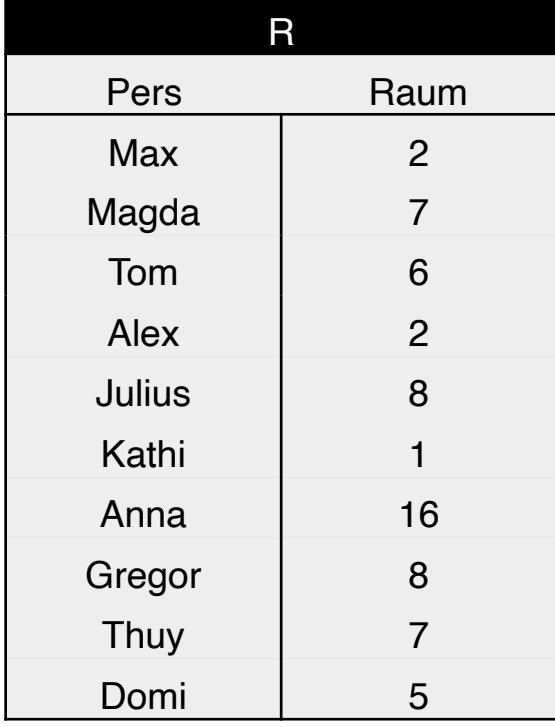

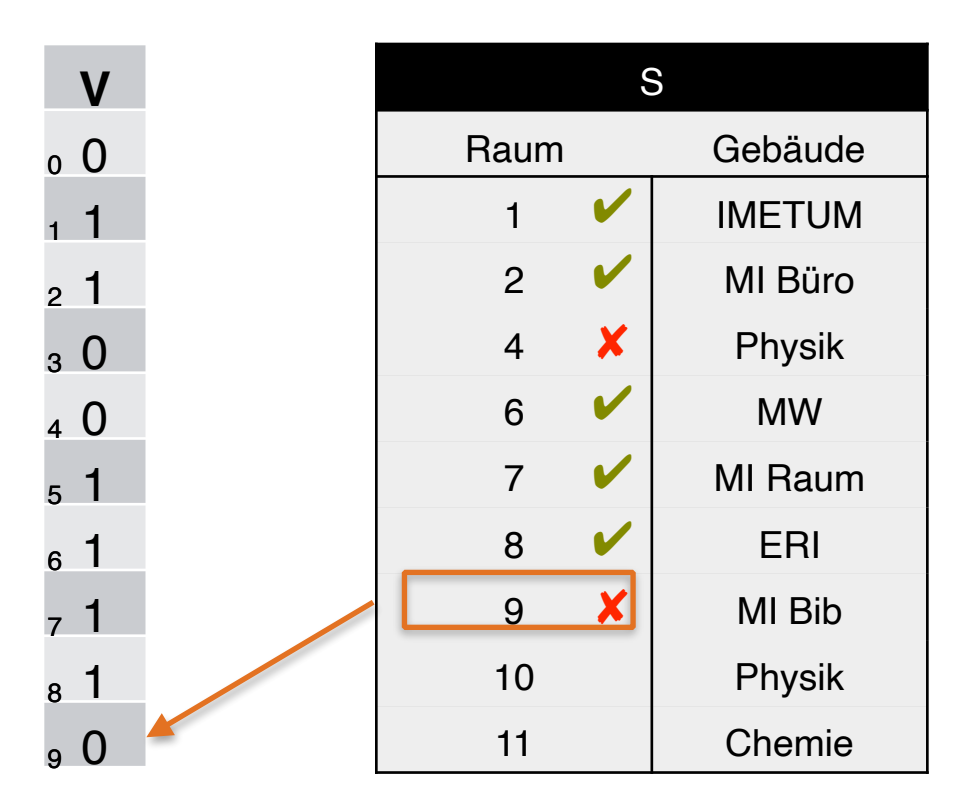

 $h(9) = 9 \text{ mod } 10 = 9$ 

 $\checkmark$  Tupel wird zur Station mit R geschickt ✘ Tupel wird nicht übermittelt

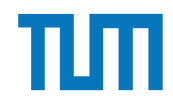

#### 4. S überprüft mit h(x) den Bitvektor V

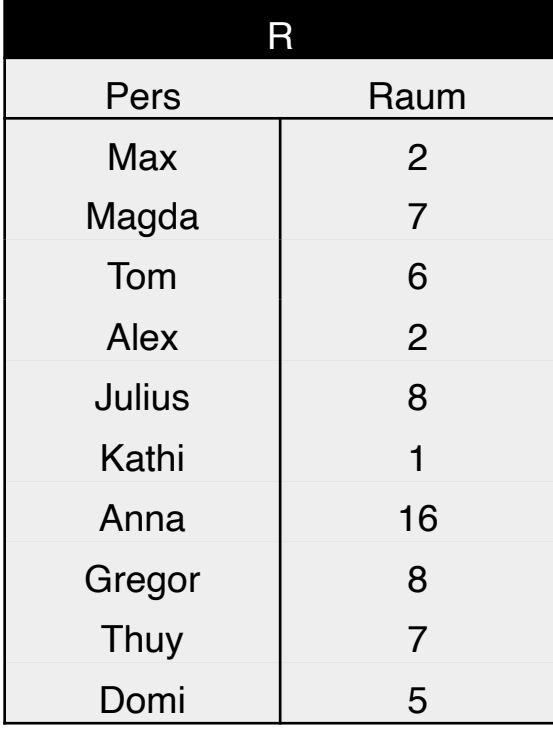

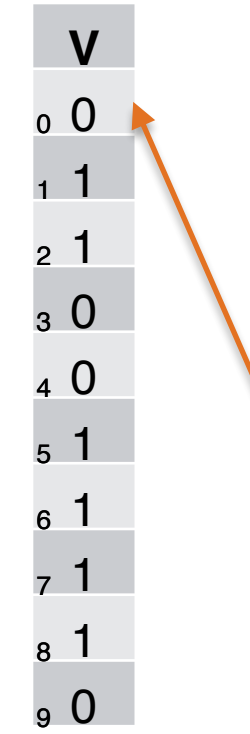

 $\checkmark$  Tupel wird zur Station mit R geschickt ✘ Tupel wird nicht übermittelt

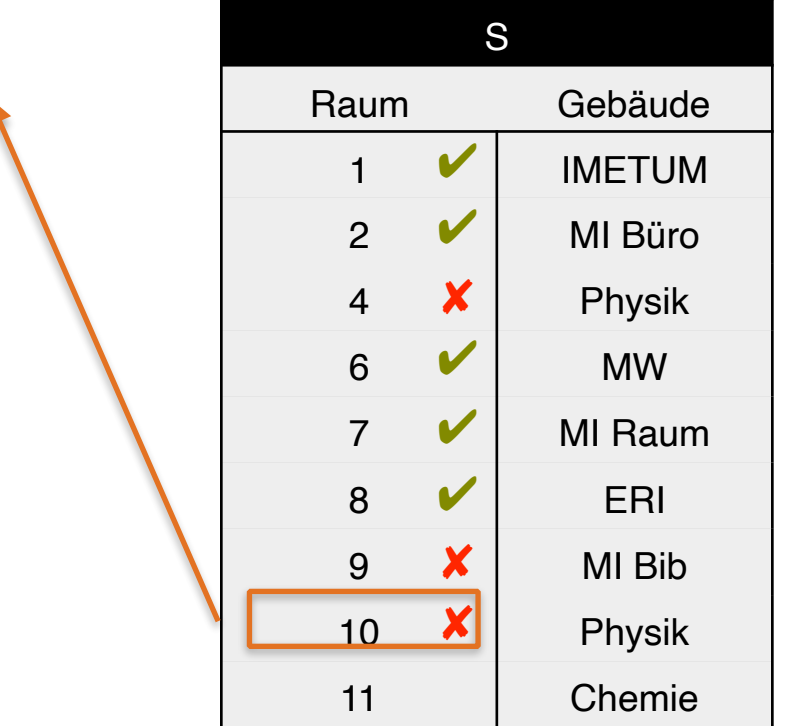

 $h(10) = 10 \text{ mod } 10 = 0$ 

#### 4. S überprüft mit h(x) den Bitvektor V

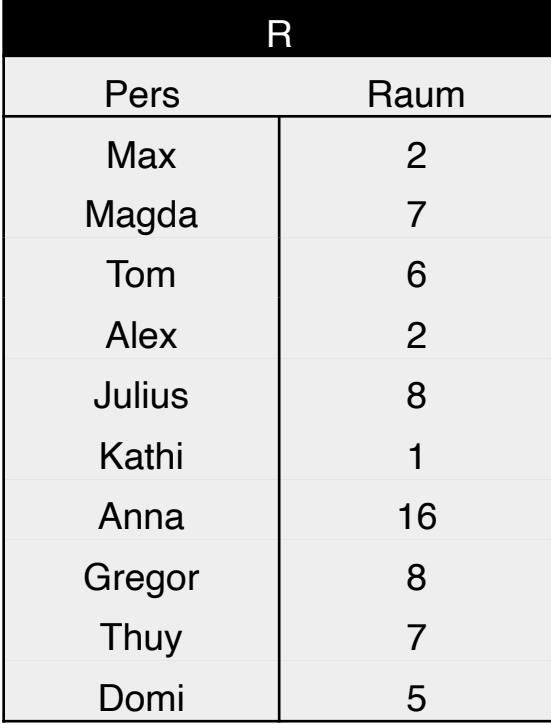

0 9

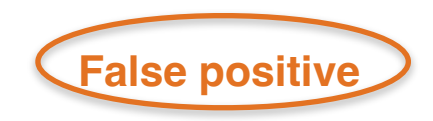

 $\checkmark$  Tupel wird zur Station mit R geschickt ✘ Tupel wird nicht übermittelt

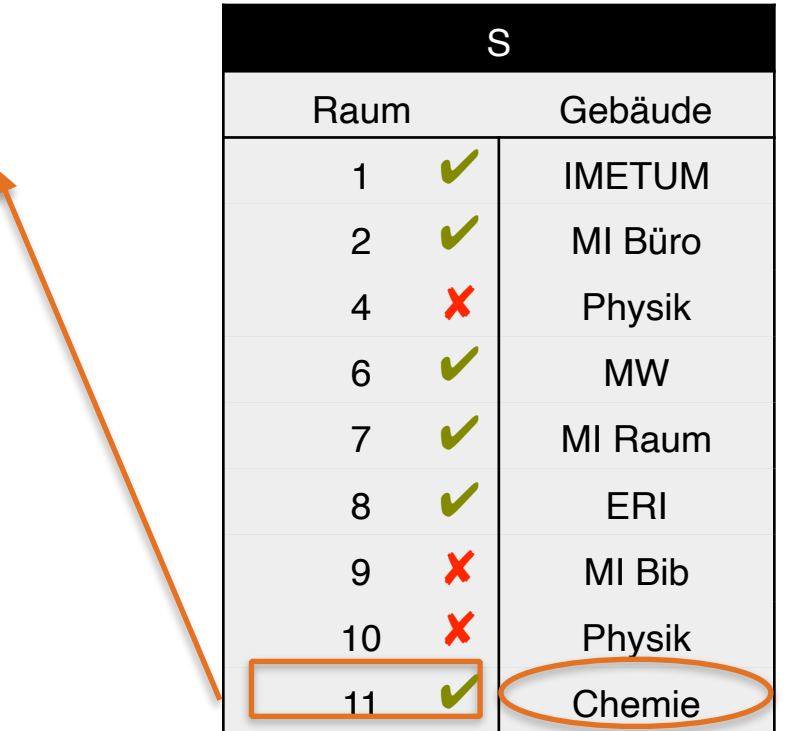

 $h(11) = 11 \text{ mod } 10 = 1$ 

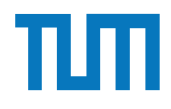

5. Übermitteln der Treffer zur Station R

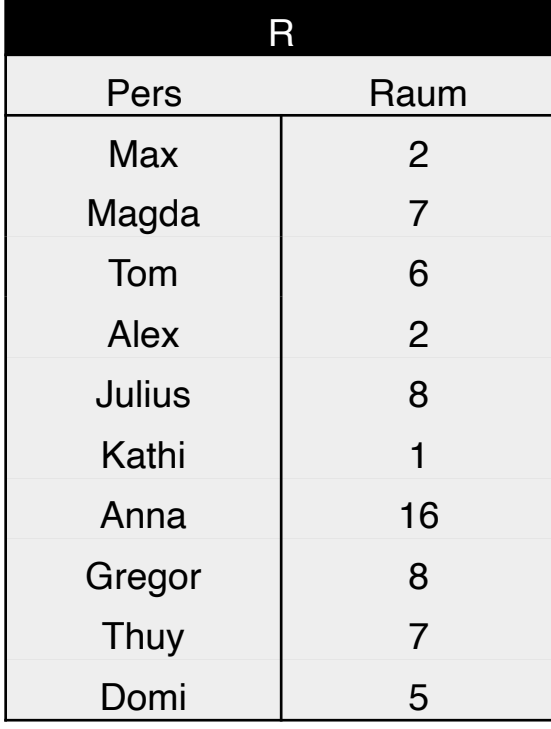

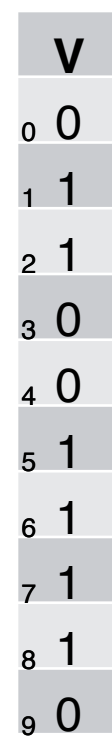

**✔ Tupel wird zur Station mit R geschickt** ✘ Tupel wird nicht übermittelt

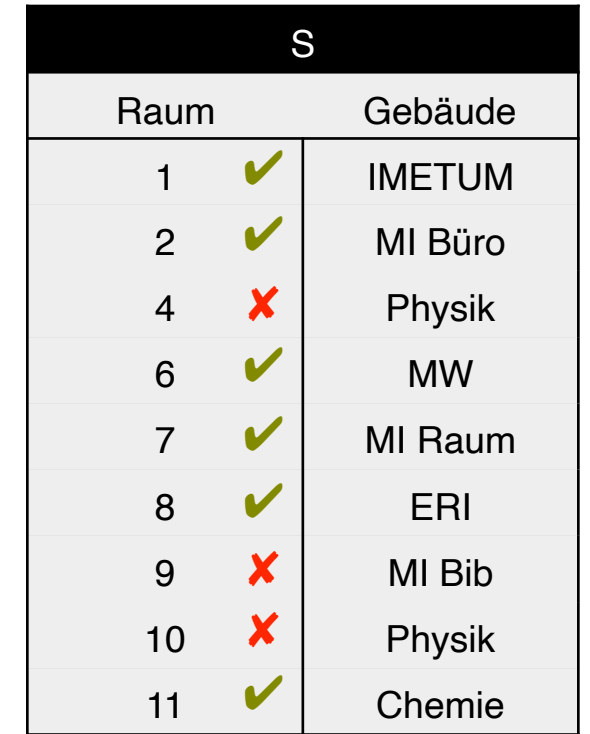

False positives werden übermittelt und von R beim Join verworfen.

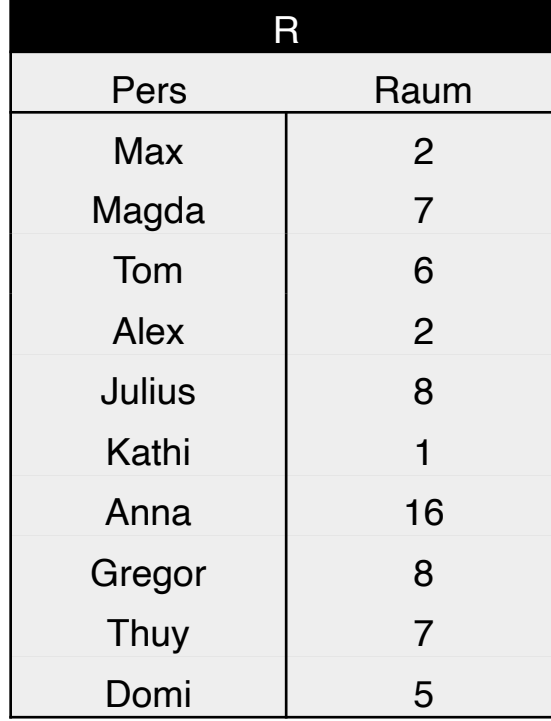

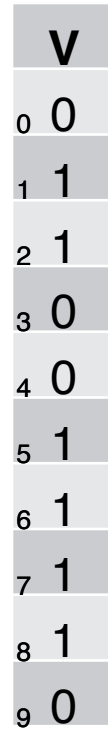

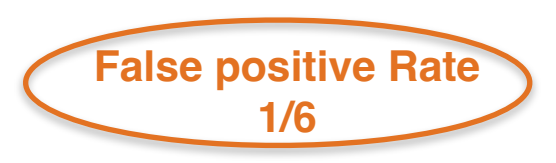

 $\checkmark$  Tupel wird zur Station mit R geschickt ✘ Tupel wird nicht übermittelt

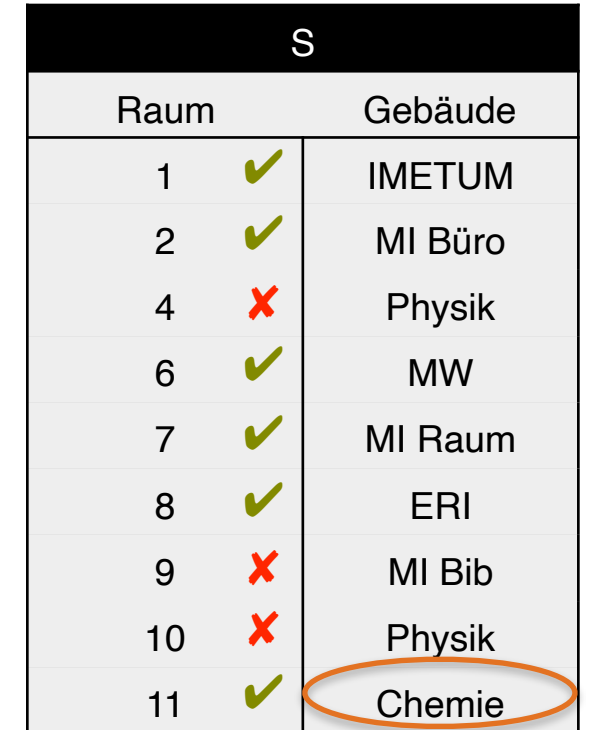

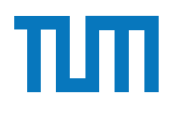

#### **Aufgabe 3** Hausaufgabe 3

Gegeben seien die Tabellen Studenten und Punkte mit Schlüssel MatrNr, wobei Punkte auf einem separaten Rechner gespeichert ist. Es soll folgende Anfrage ausgefuhrt werden: ¨ SELECT Name, Bonus FROM Student s, Punkte p WHERE s. MatrNr = p. MatrNr;

Der Datenbankadministrator entscheidet sich für einen Bloom-Filter zur Vorauswahl der Tupel. Auf MatrNr wird die Hash-Funktion  $h(x) = x \mod 5$  angewendet.

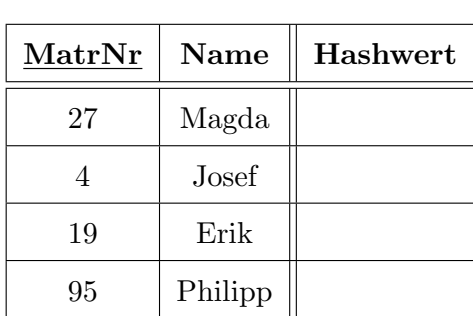

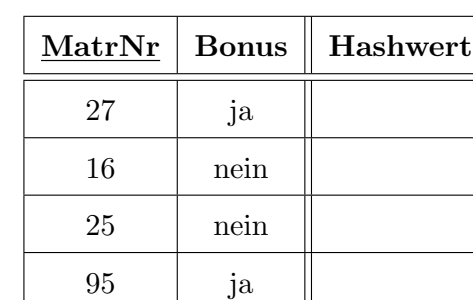

Punkte

Studenten

a) Berechnen Sie die Hash-Werte und tragen Sie diese in die obige Tabelle ein.

- b) Füllen Sie den von Studenten zu übertragenden Bitvektor aus. Verwenden Sie 0 oder 1.
- c) Geben Sie basierend auf dem Bitvektor an, welche Tupel aus Punkte übertragen werden (nur MatrNr angeben).
- d) Geben Sie die Falsch-Positiv-Rate (false positive rate) an.
- e) Nehmen Sie an, dass jedes Tupel 8 Byte und der Bloomfilter selbst 1 Byte groß ist. Berechnen Sie zunächst die übertragenen Bytes ohne und mit Einsatz des Bloom-Filters.

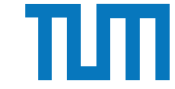

### **Verteilte Datenbanksysteme Raft Konsensalgorithmus**

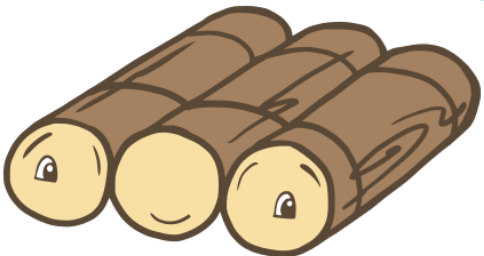

- Server innerhalb eines Clusters können **Follower**, **Candidate** oder **Leader** sein
- Zu Beginn sind alle Knoten Follower
- Es gibt immer nur ein Leader
	- Leader sendet "**Heartbeats**" zu den Follower-Servern, damit diese wissen, dass der Leader noch existiert und nicht abgestürzt ist
	- Write & Read requests von außerhalb laufen über den Leader
- Jeder Server schreibt Log Einträge ("**log replication**")
	- Leader triggered die Log updates aller Server
- Zur Bestimmung des Leaders wird mit **randomisierten Timeouts** gearbeitet. Die Knoten die zuerst einen Timeout erreichen, werden zu Candidates. Sollte die **Mehrheit** der Server im Cluster für einen bestimmten Candidate stimmen, wird dieser der neue Leader

Einsatz und Realisierung von Datenbanksystemen

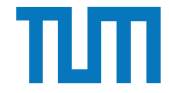

### **Verteilte Datenbanksysteme Raft Konsensalgorithmus**

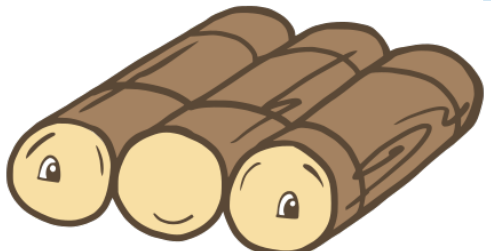

• <http://thesecretlivesofdata.com/raft/>

ERDB - Tutorübung 6

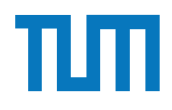

### **Aufgabe 4**

Um ein Gefühl für das Raft Consensus Protokoll zu bekommen, führen Sie folgende Aktionen mit RaftScope unter https://raft.github.io/ aus. Die Simulation kann mit einem Klick auf das Uhr Symbol gestoppt und gestartet werden. Ein Rechtsklick auf einen der Server öffnet ein Menü um Aktionen auszulösen.

Führen Sie folgende Aktion aus und beschreiben Sie in Stichpunkten was passiert.

- 1. Warten sie bis die erste Leader Election abgeschlossen ist.
- 2. Senden Sie einen Request an den Leader. (Rechtsklick auf Leader)
- 3. Stoppen Sie den Leader (Server ausschalten), warten Sie bis ein neuer Leader gewählt wurde, und senden Sie einen Request an den neuen Leader.
- 4. Wiederholen Sie den vorigen Schritt 2x bis nur noch 2 Knoten übrig sind. Wird ein neuer Leader gewählt?
- 5. Starten Sie (resume) wieder einen weiteren Server. Wird ein neuer Leader gewählt?

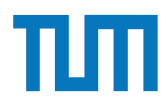

### **Aufgabe 5**

Beantworten Sie folgende Fragen zum RAFT Protokoll. Verwenden Sie RaftScope unter https://raft.github.io/ um Ihre Vermutungen zu bestätigen.

- 1. Wie viele Server müssen ausfallen, dass in einem Cluster mit *n* Servern kein neuer Leader bestimmt werden kann?
- 2. Wie können Sie mit restart und time-out in RaftScope einen bestimmten Knoten als neuen Leader erzwingen? Geben Sie die Schritte an.
- 3. Wie verläuft das Beispiel in Abbildung 1 weiter? Wie kann sicher gestellt werden, dass der neu gewählte Leader den neuesten Logeintrag hält? Beschreiben Sie in Stichpunkten. S<sub>1</sub>

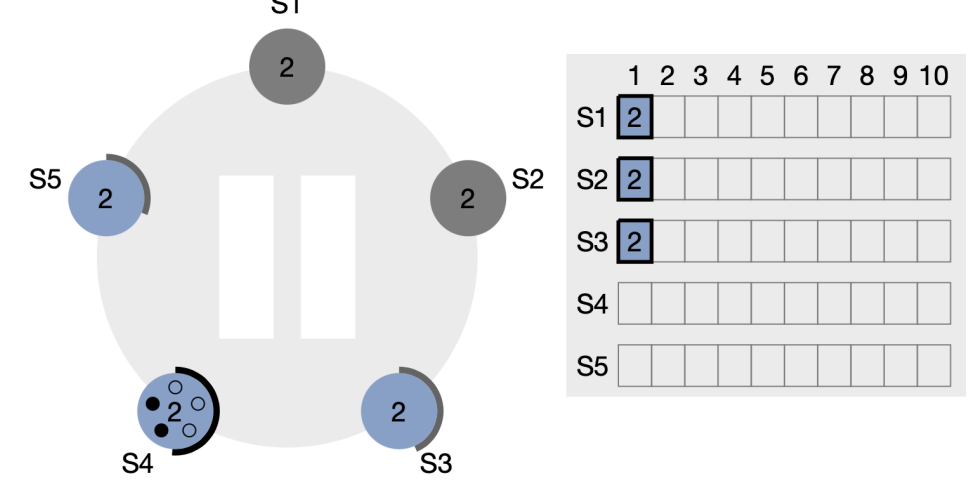

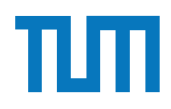

#### **Fragen?**

ERDB - Tutorübung 6